## Real-Time Databases Explained

Why Meteor, RethinkDB, Parse and Firebase Don't Scale

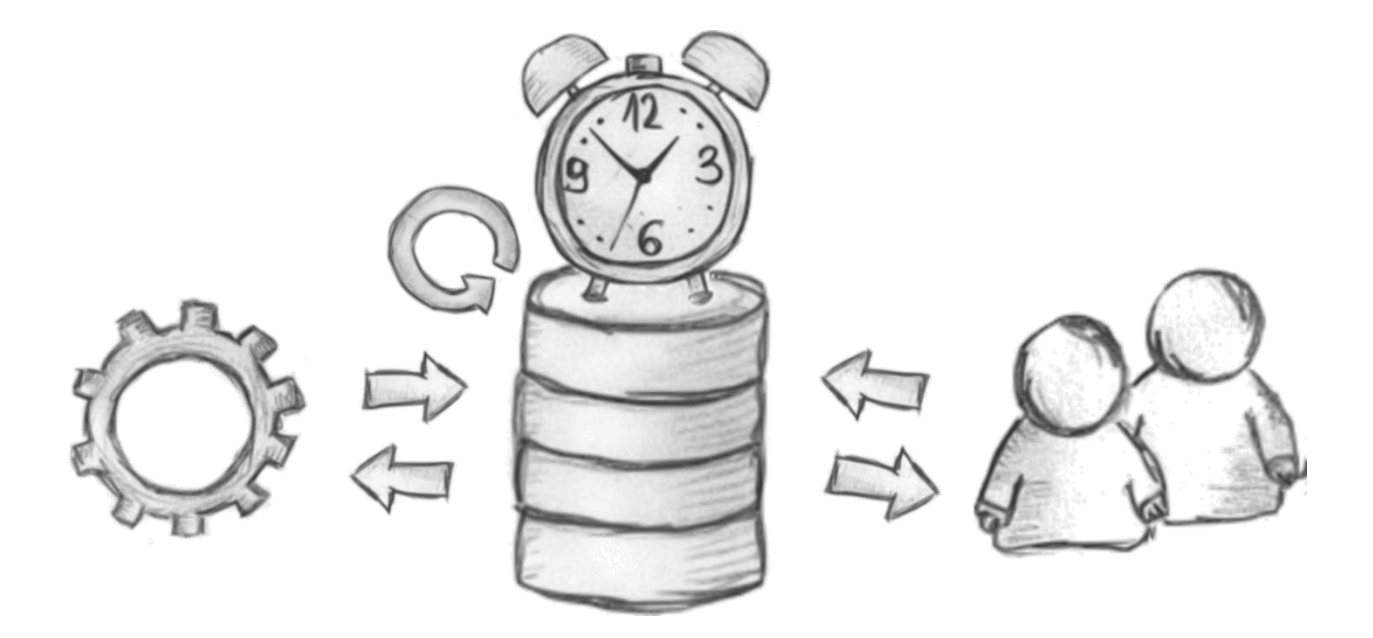

Wolfram Wingerath ww@baqend.com October 26, 2017

### Who I Am

*Research & Teaching*

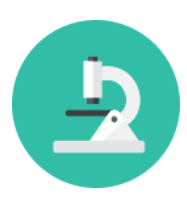

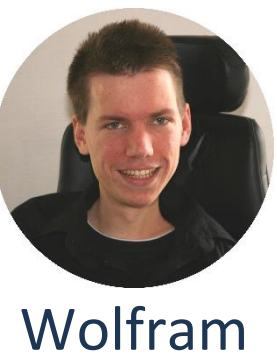

Wingerath

*Software Development*

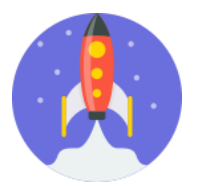

#### **PhD studies:**

- Real-Time Databases
- Stream Processing
- NoSQL Databases
- Database Benchmarking
- …

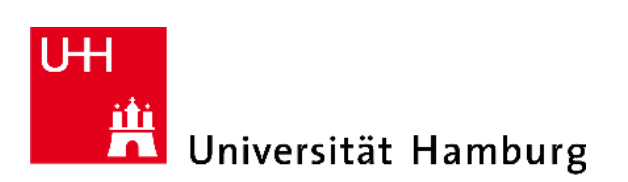

**Baqend**: High-Performance Backend-as-a-Service

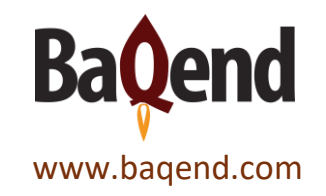

### **Outline**

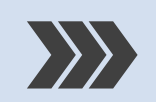

#### **Push-Based Data Access**

Why Real-Time Databases?

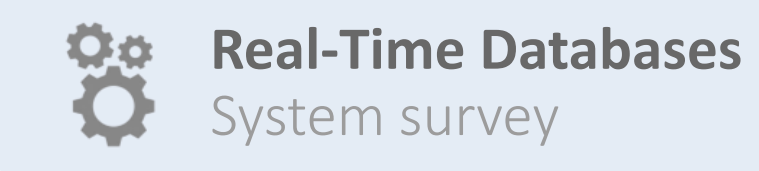

#### **Discussion**

What are the bottlenecks?

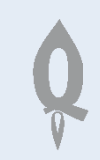

**Baqend Real-Time Queries** How do they scale?

- Pull-based data access
- Self-maintaining results

## interests' => false,  $\Rightarrow$  false,

# **Arter', \$result)) {<br>Arter ('response'=>'**error','mess;<br>Arter ('response'=>'error','mess;  $\begin{array}{c}\n\bullet \text{ from (``response'} = > \text{``success ')}\n\end{array}$

# Push-Based Data Access

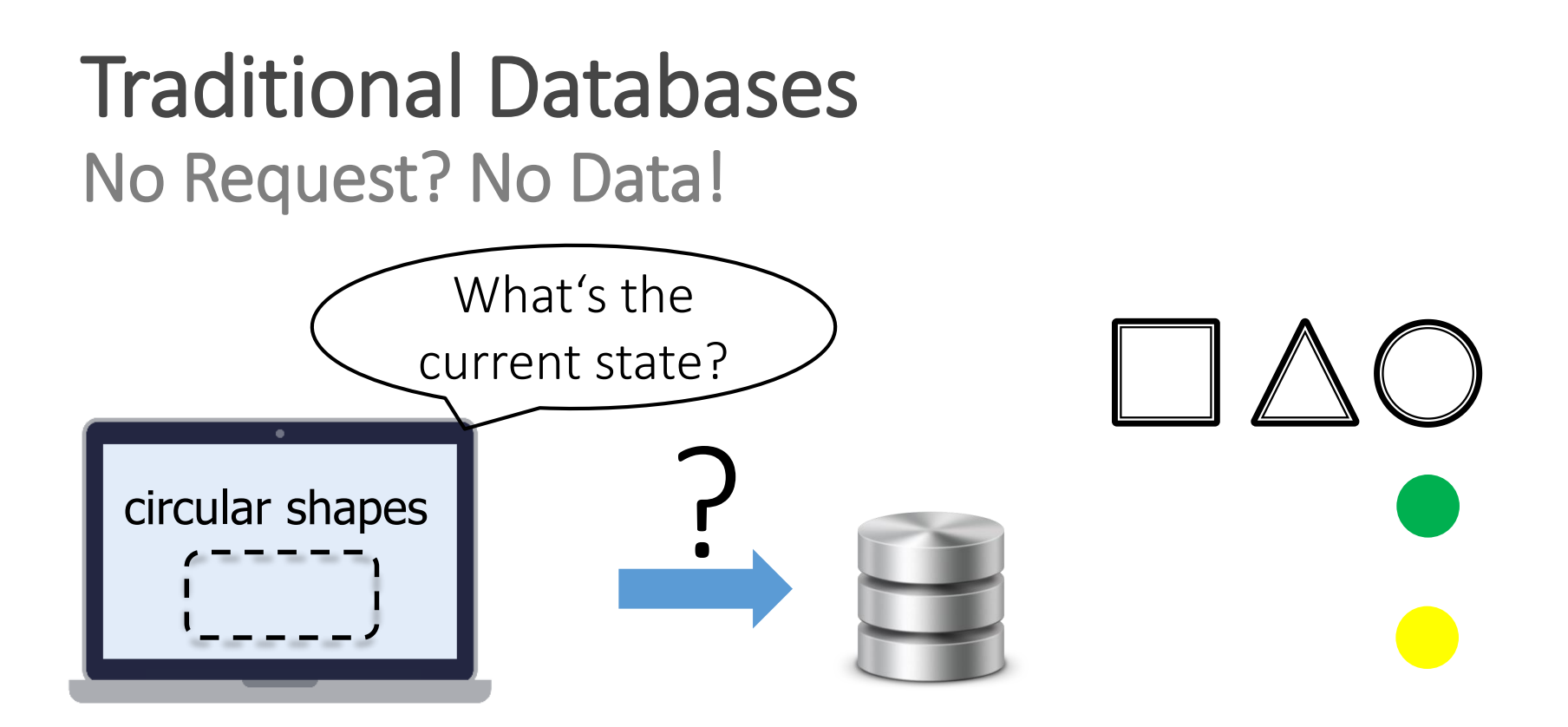

Query maintenance: periodic polling  $\rightarrow$  Inefficient  $\rightarrow$  Slow

### Ideal: Push-Based Data Access

#### Self-Maintaining Results

#### Find people in Room B:

db.User.find() .equal('room','B') .ascending('name') .limit(3) .resultStream()

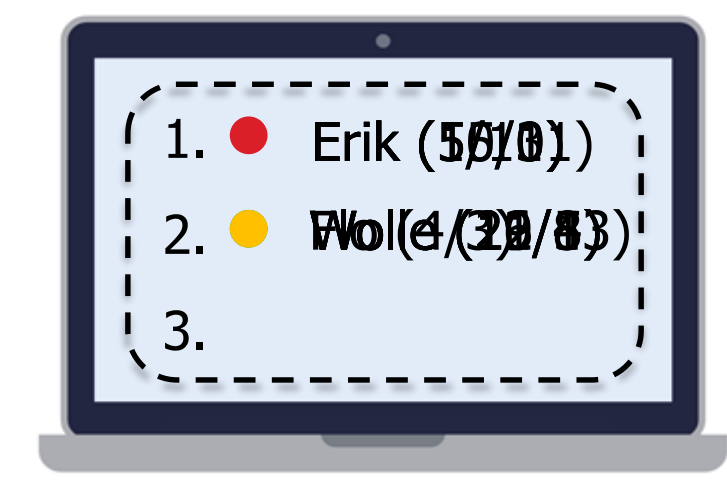

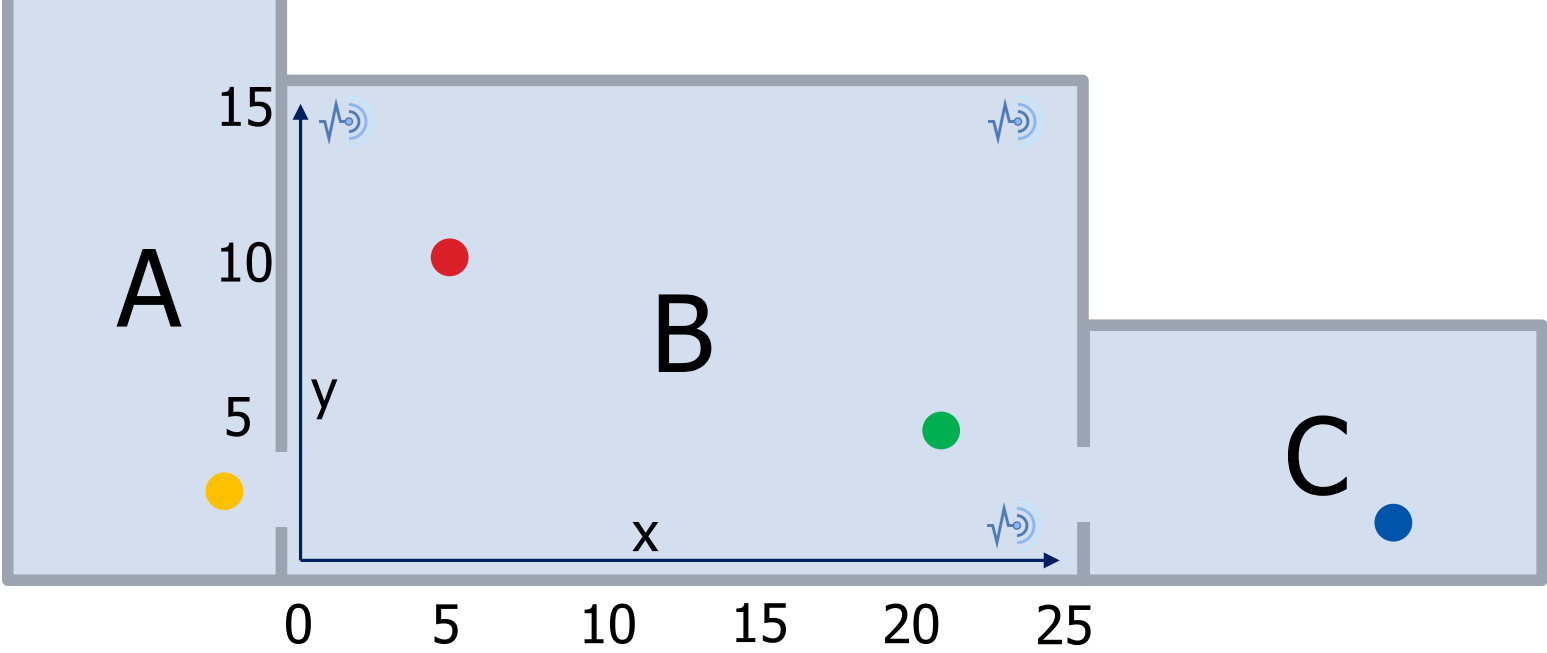

### **Outline**

 $\left\langle \right\rangle$ 

**Push-Based Data Access** Why Real-Time Databases?

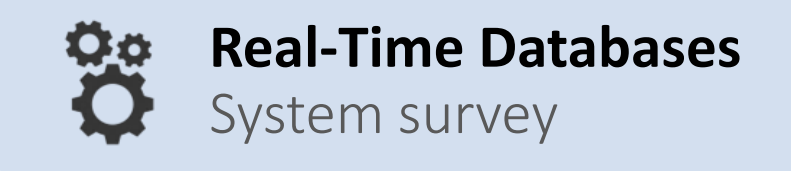

- Meteor
- RethinkDB
- Parse
- **Firebase**
- **Others**

**Discussion**

What are the bottlenecks?

**Baqend Real-Time Queries** How do they scale?

Real-Time Databases

22

 $\ddot{\phantom{1}}$ , 20'

 $\approx$ 

 $25, 11$ 

### **Meteor**

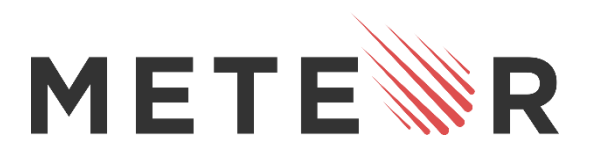

#### Overview:

- JavaScript Framework for interactive apps and websites
	- MongoDB under the hood
	- Real-time result updates, full MongoDB expressiveness
- **Open-source: MIT license**
- Managed service: Galaxy (Platform-as-a-Service)

#### History:

- 2011: *Skybreak* is announced
- 2012: Skybreak is renamed to Meteor
- 2015: Managed hosting service Galaxy is announced

### Live Queries Poll-and-Diff

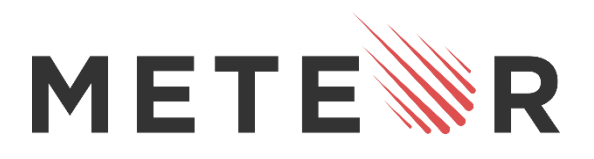

- Change monitoring: app servers detect relevant changes → *incomplete* in multi-server deployment
- Poll-and-diff: queries are re-executed periodically<br>  $\rightarrow$  staleness window<br>  $\rightarrow$  does not scale with queries
	- $\rightarrow$  staleness window
	- $\rightarrow$  does not scale with queries

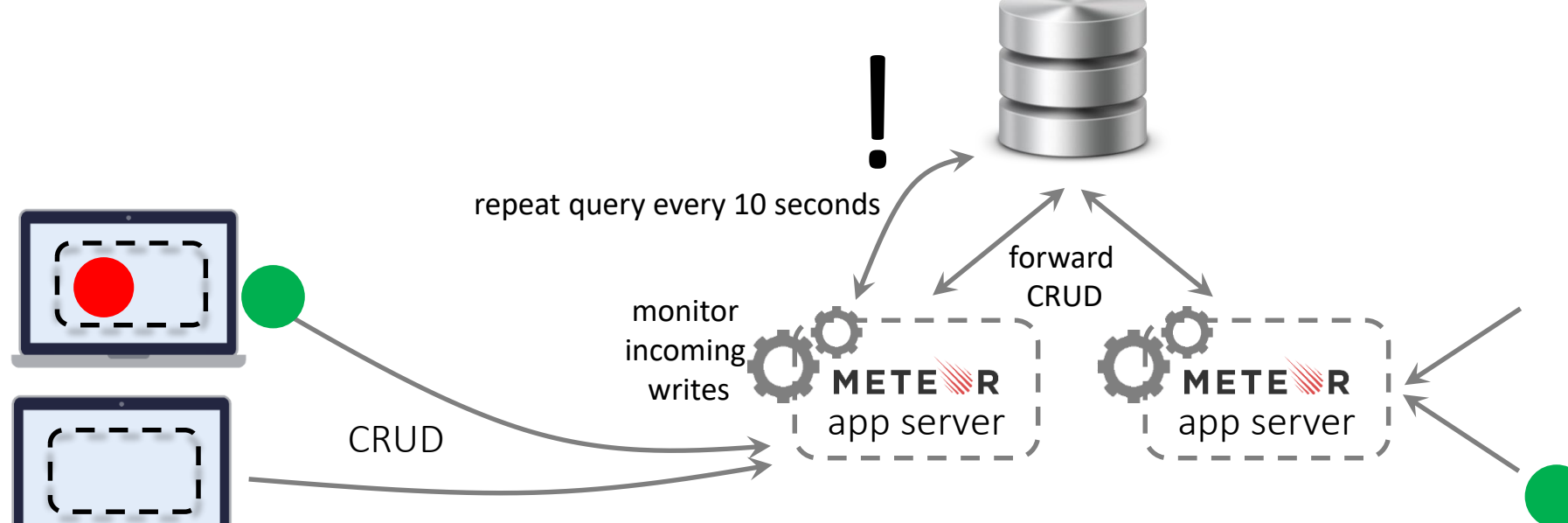

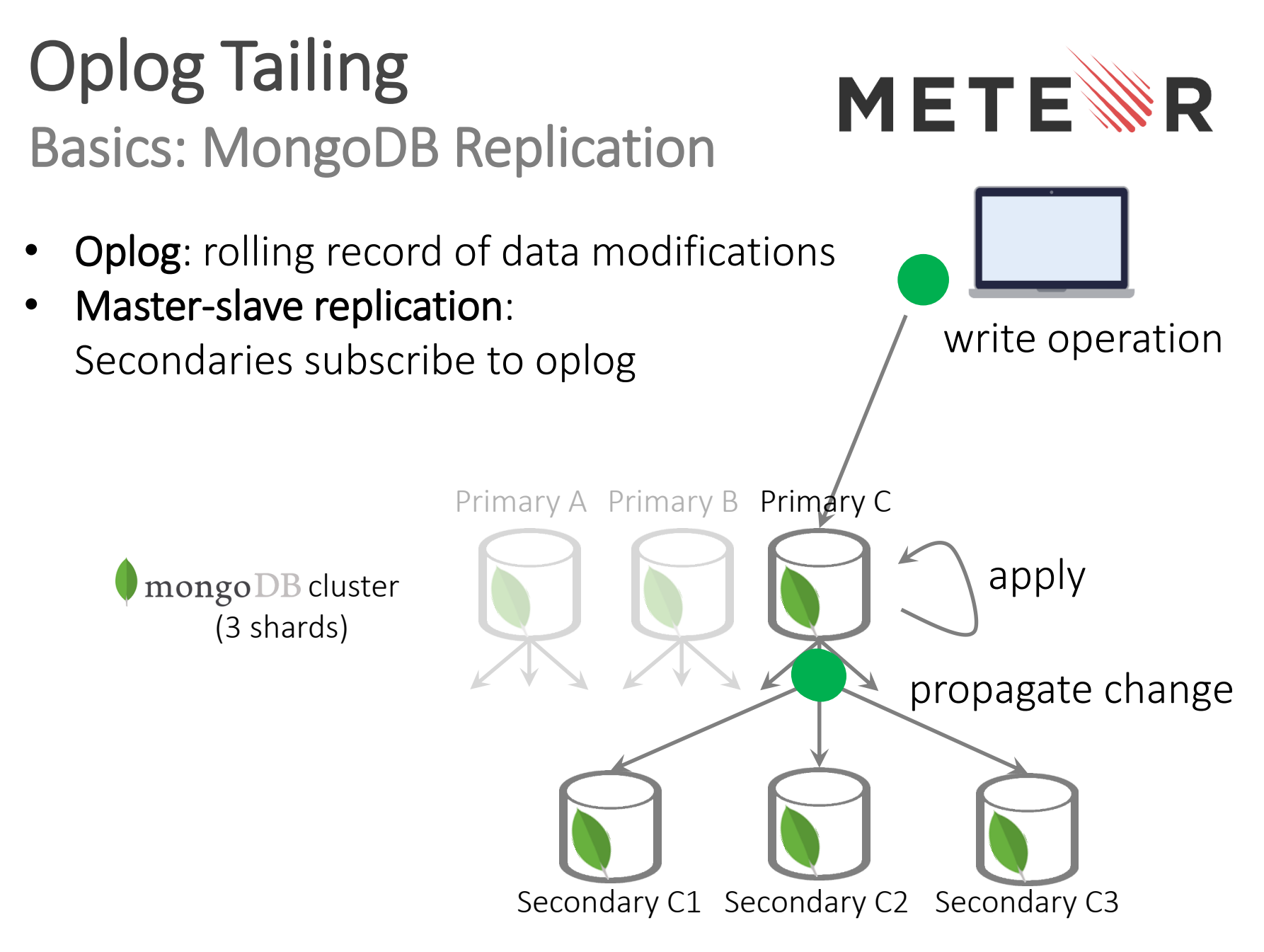

### Oplog Tailing Tapping into the Oplog

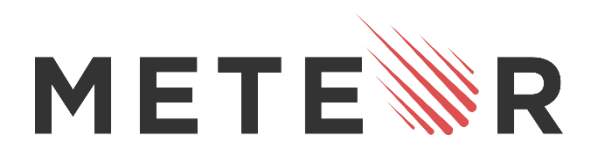

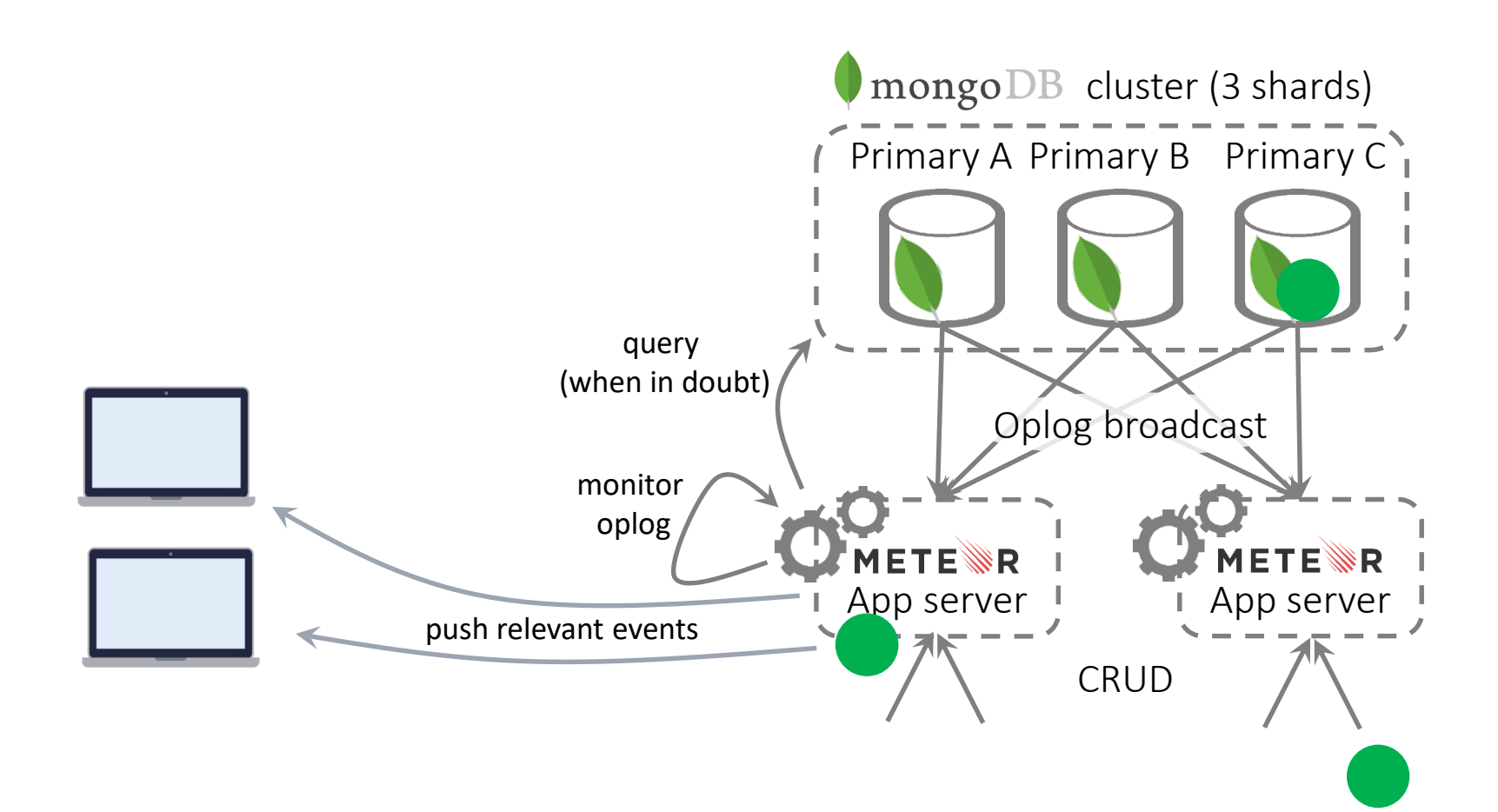

### Oplog Tailing Oplog Info is Incomplete

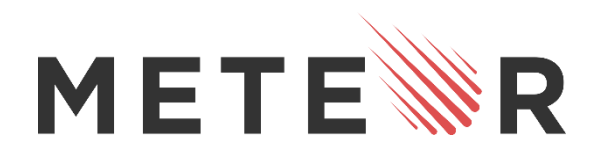

#### What game does Bobby play?

 $\rightarrow$  if baccarat, he takes first place!

 $\rightarrow$  if something else, nothing changes!

*Partial* update from oplog: **{ name: "Bobby", score: 500 } // game: ???**

Baccarat players sorted by high-score

### METENR

**1. { name: "Joy", game: "baccarat", score: 100 } 2. { name: "Tim", game: "baccarat", score: 90 } 3. { name: "Lee", game: "baccarat", score: 80 }**

### Oplog Tailing Tapping into the Oplog

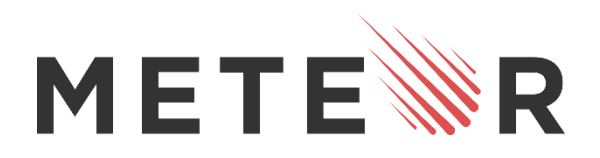

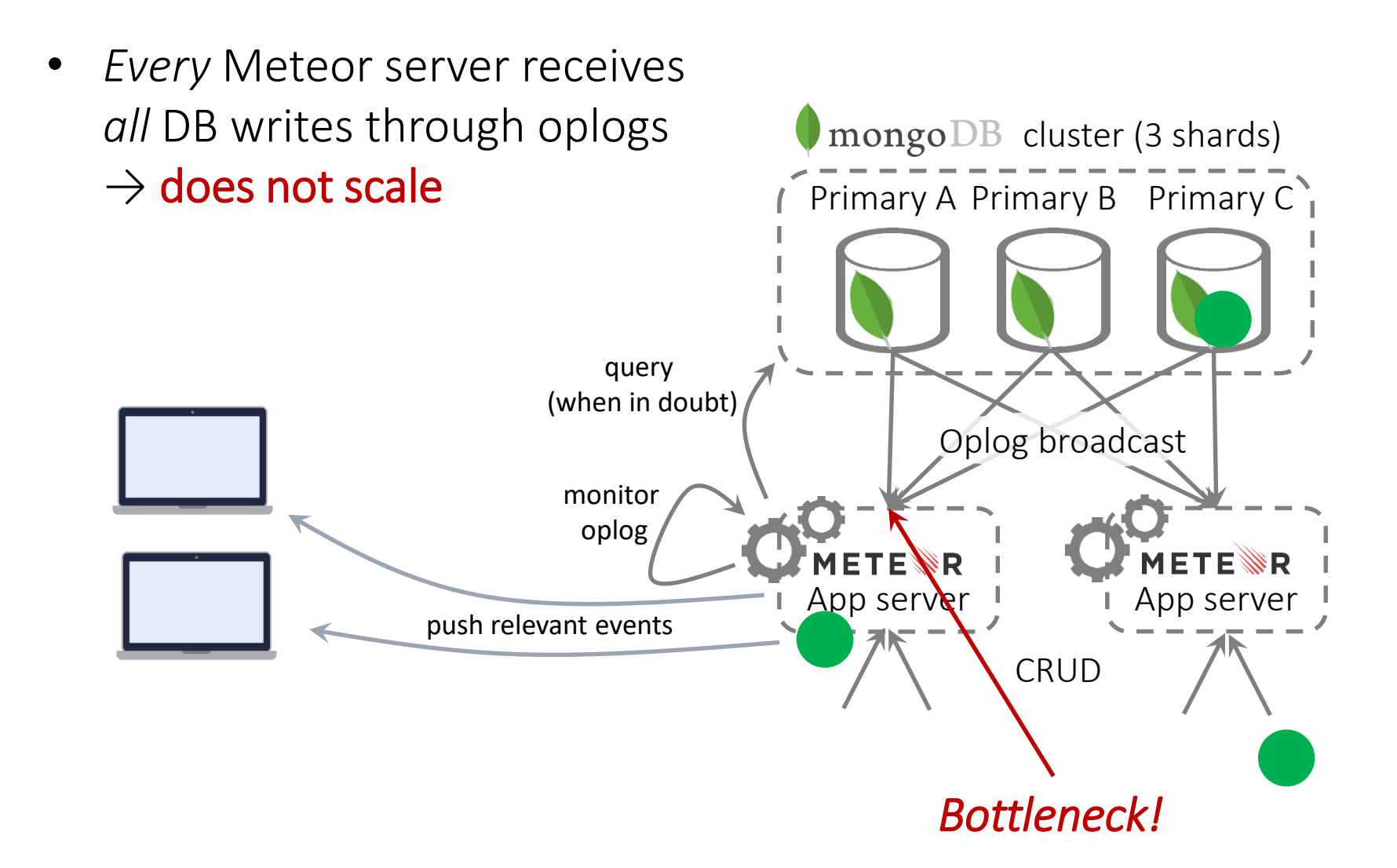

### RethinkDB

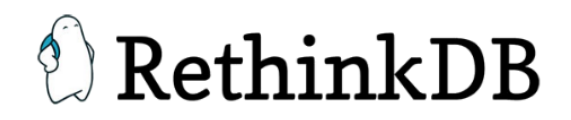

#### Overview:

- "MongoDB done right": comparable queries and data model, but also:
	- Push-based queries (filters only)
	- Joins (non-streaming)
	- Strong consistency: linearizability
- JavaScript SDK (*Horizon*): open-source, as managed service
- Open-source: Apache 2.0 license

#### History:

- 2009: RethinkDB is founded
- 2012: RethinkDB is open-sourced under AGPL
- 2016, May: first official release of Horizon (JavaScript SDK)
- 2016, October: RethinkDB announces shutdown
- 2017: RethinkDB is relicensed under Apache 2.0

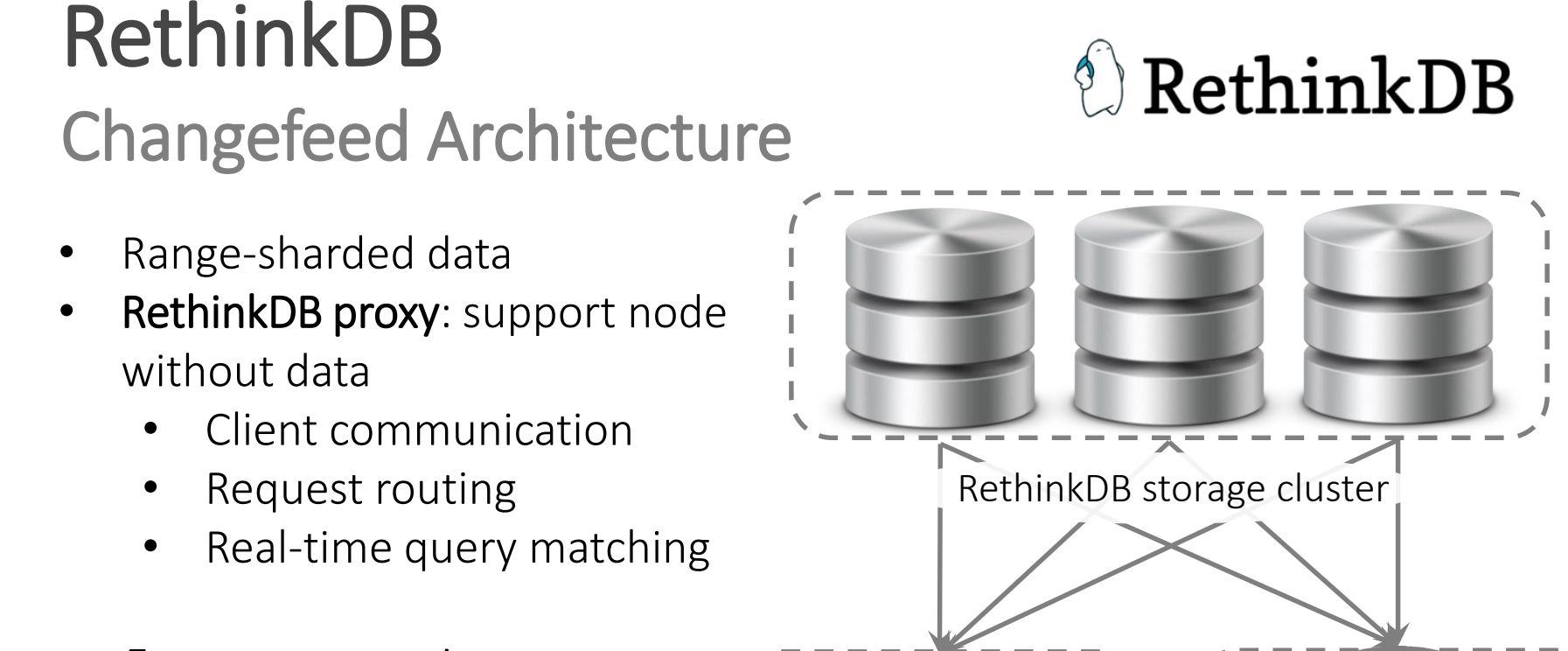

• *Every* proxy receives *all* database writes  $\rightarrow$  does not scale

> RethinkDB proxy  $\sum_{n=1}^{\infty}$  RethinkDB proxy App server App server

William Stein, *RethinkDB versus PostgreSQL: my personal experience* (2017) <http://blog.sagemath.com/2017/02/09/rethinkdb-vs-postgres.html> (2017-02-27)

Daniel Mewes, *Comment on GitHub issue #962: Consider adding more docs on RethinkDB Proxy* (2016) <https://github.com/rethinkdb/docs/issues/962> (2017-02-27)

*Bottleneck!*

### Parse

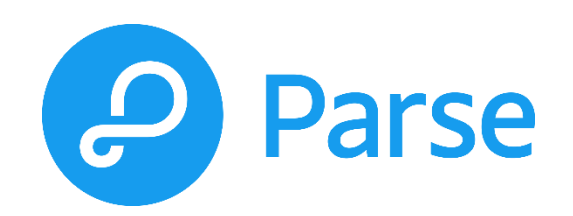

#### Overview:

- Backend-as-a-Service for mobile apps
	- MongoDB: largest deployment world-wide
	- Easy development: great docs, push notifications, authentication, …
	- Real-time updates for most MongoDB queries
- Open-source: BSD license
- Managed service: discontinued

#### History:

- 2011: Parse is founded
- 2013: Parse is acquired by Facebook
- 2015: more than 500,000 mobile apps reported on Parse
- 2016, January: Parse shutdown is announced
- 2016, March: Live Queries are announced
- 2017: Parse shutdown is finalized

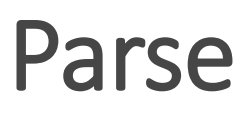

#### LiveQuery Architecture

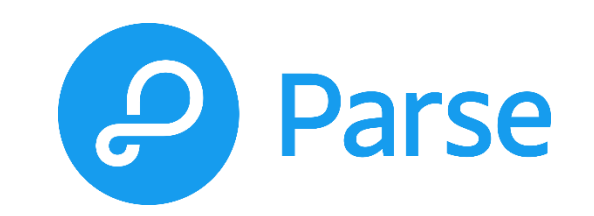

- LiveQuery Server: no data, real-time query matching
- **Every LiveQuery Server receives** Event Client all database writes Subscribe LiveQuery Message Message Event  $\rightarrow$  does not scale ParseObiect Message WebSockerServer Update  $1.111111$ Subscriber **ParseObiect** ParseObiect Subscribe Publisher Client Update Update Message **Parse Server Redis Parse LiveQuery Server** Event Client Message Publisher Subscriber Subscribe ...... **ParseObiect** WebSockerServer Message Update Event LiveQuery Message Subscribe Client Message *Bottleneck!*

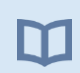

<http://parseplatform.github.io/docs/parse-server/guide/#live-queries> (2017-02-22)

### Firebase

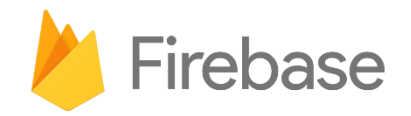

#### Overview:

- Real-time state synchronization across devices
- Simplistic data model: nested hierarchy of lists and objects
- Simplistic queries: mostly navigation/filtering
- Fully managed, proprietary
- App SDK for App development, mobile-first
- Google services integration: analytics, hosting, authorization, ...

#### History:

- 2011: chat service startup Envolve is founded
	- $\rightarrow$  was often used for cross-device state synchronization
	- $\rightarrow$  state synchronization is separated (Firebase)
- 2012: Firebase is founded
- 2013: Firebase is acquired by Google

### Firebase

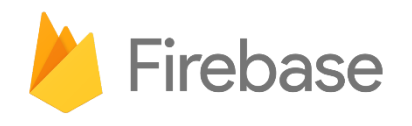

#### Real-Time State Synchronization

- Tree data model: application state ~JSON object
- Subtree synching: push notifications for specific keys only → Flat structure for fine granularity

#### *→ Limited expressiveness!*

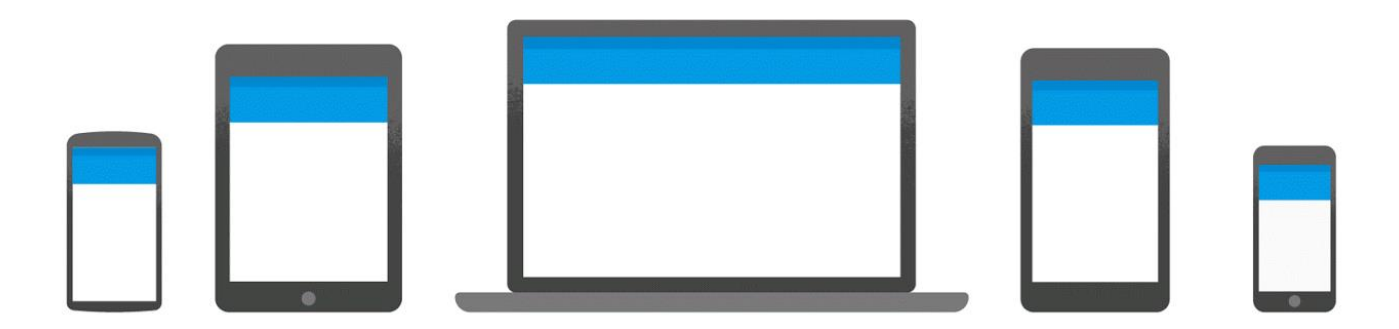

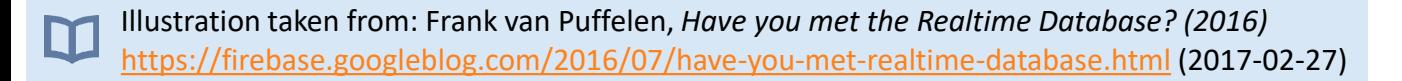

### Firebase

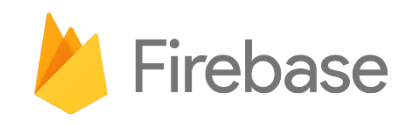

#### Query Processing in the Client

- Push notifications for specific keys only
	- Drelentby a single attribute
	- **Apply a single filter** on that attribute
- Non-trivial *duery processing* in client

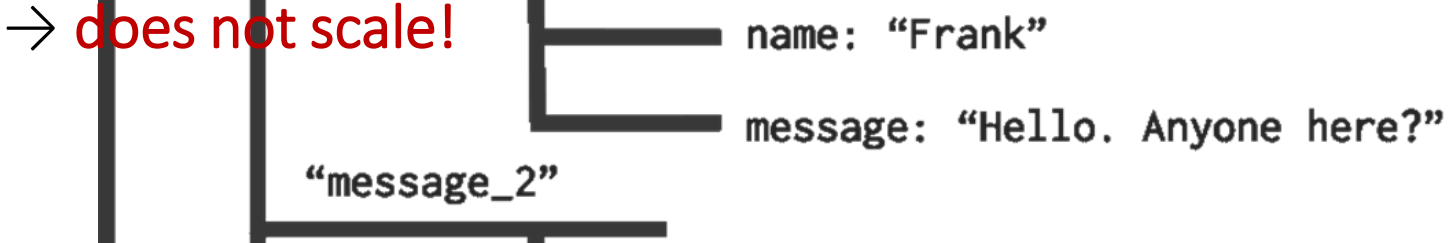

name: "Jeff"

message: "Sorry, working on some AI"

Jacob Wenger, on the Firebase Google Group *(2015)* <https://groups.google.com/forum/#!topic/firebase-talk/d-XjaBVL2Ko> (2017-02-27)

Illustration taken from: Frank van Puffelen, *Have you met the Realtime Database? (2016)* <https://firebase.googleblog.com/2016/07/have-you-met-realtime-database.html> (2017-02-27)

### Honorable Mentions

Other Systems With Real-Time Features

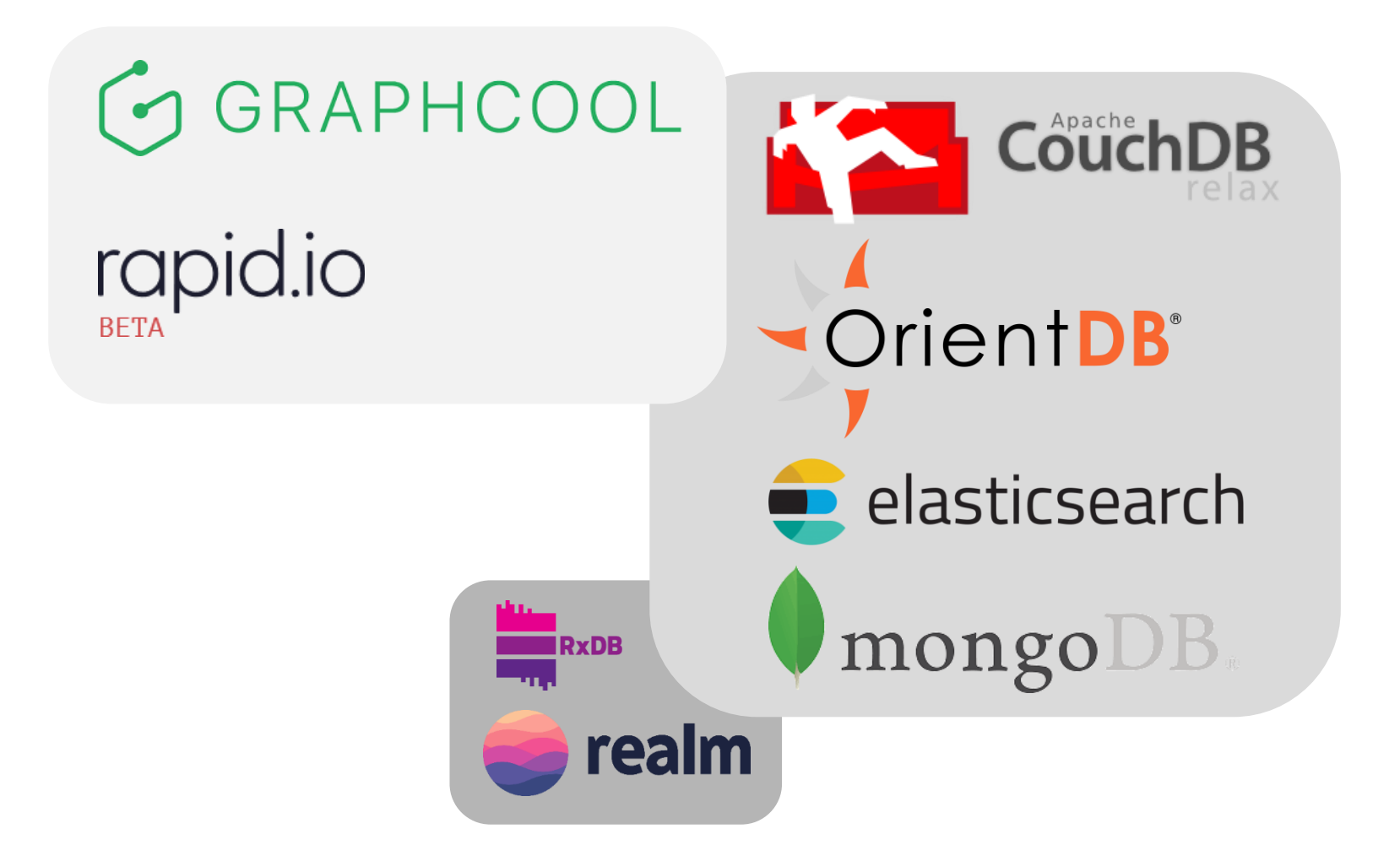

### **Outline**

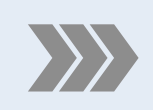

**Push-Based Data Access** Why Real-Time Databases?

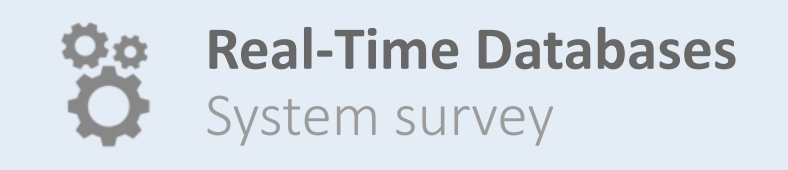

#### **Discussion**

What are the bottlenecks?

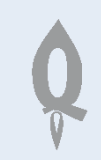

**Baqend Real-Time Queries** How do they scale?

- System classification:
	- Databases
	- Real-time databases
	- Stream management
	- Stream processing
- Side-by-side comparison

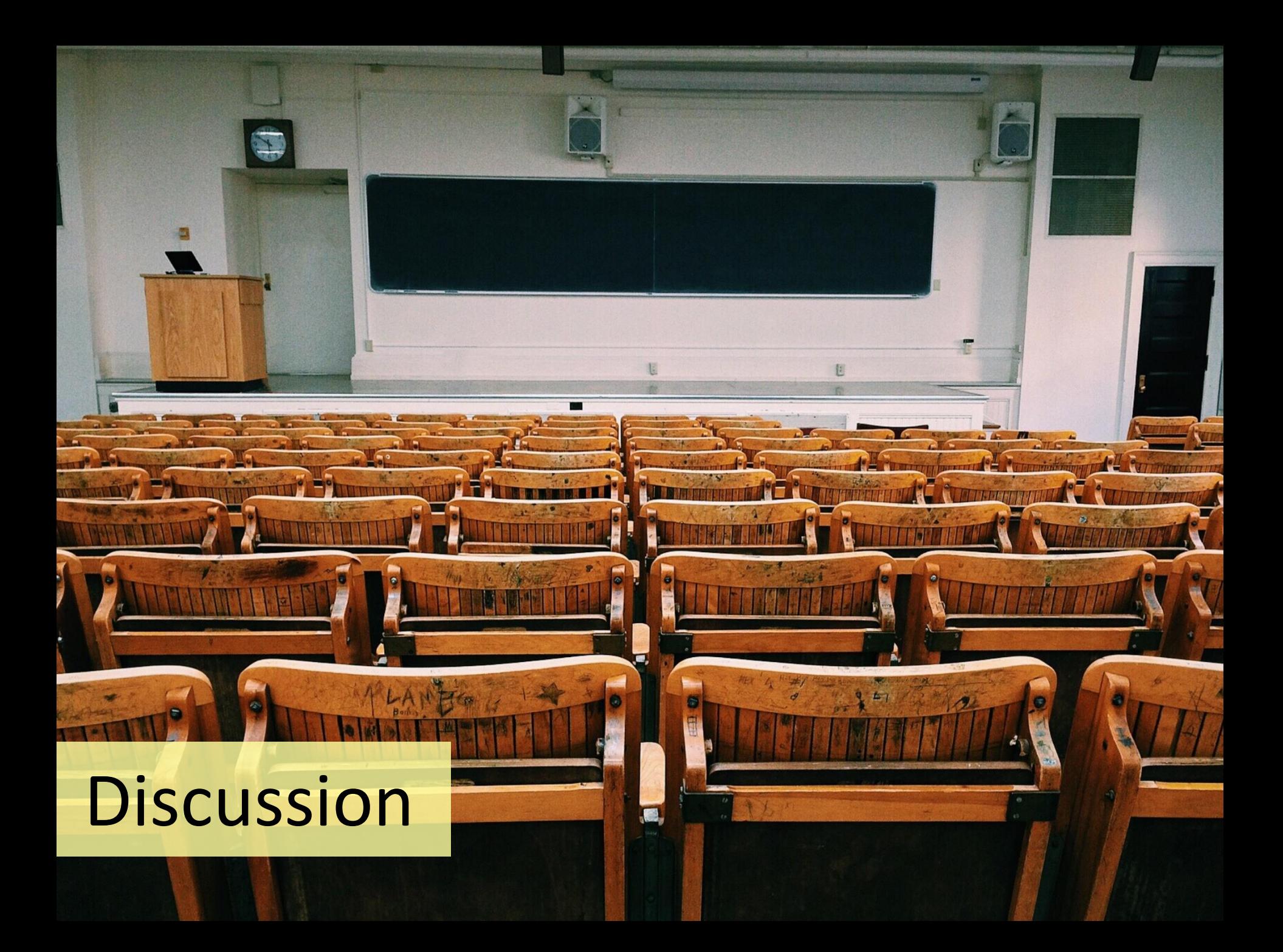

# Quick Comparison

DBMS vs. RT DB vs. DSMS vs. Stream Processing

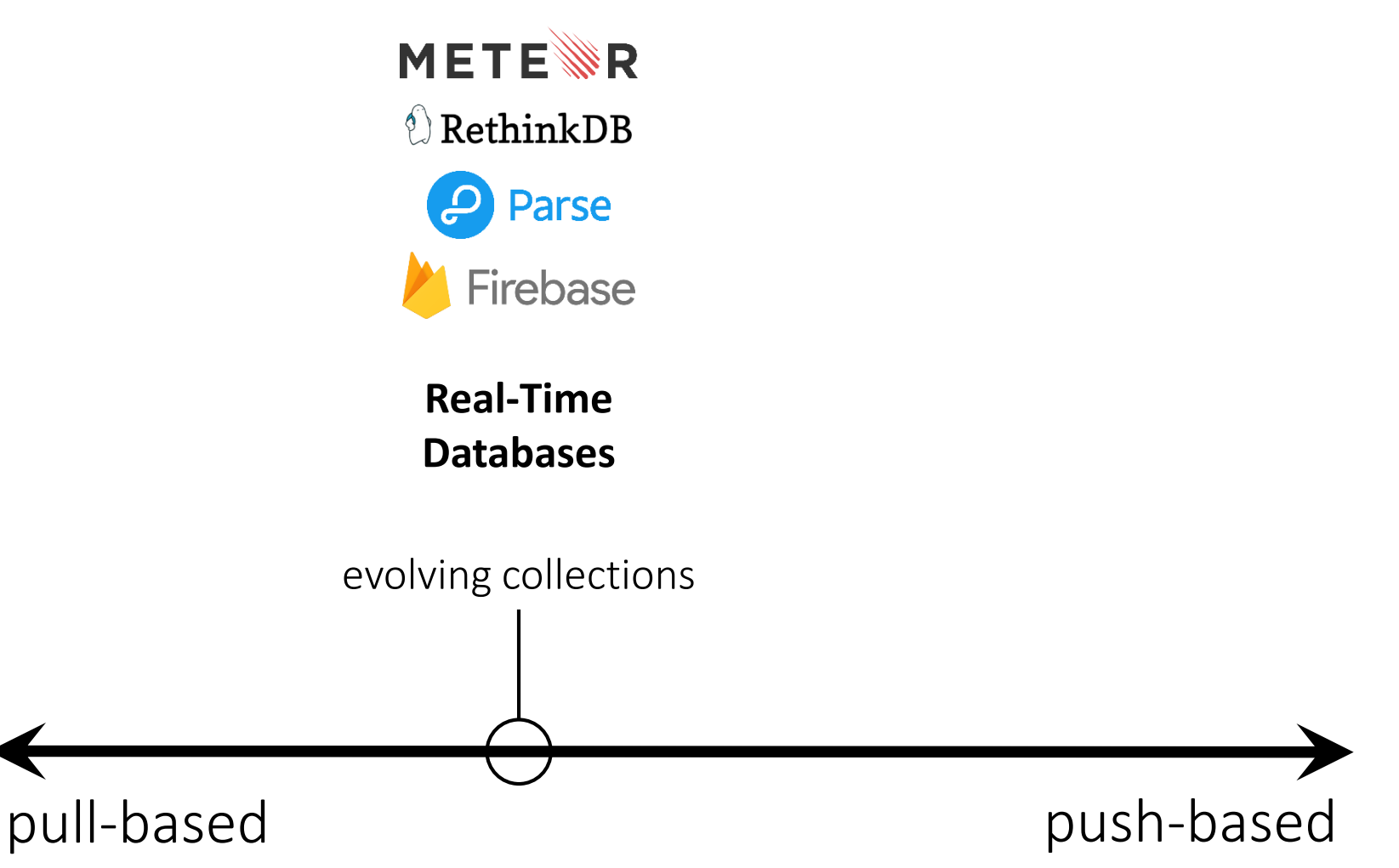

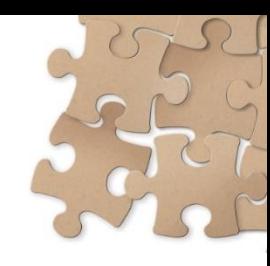

### Wrap-Up Direct Comparison

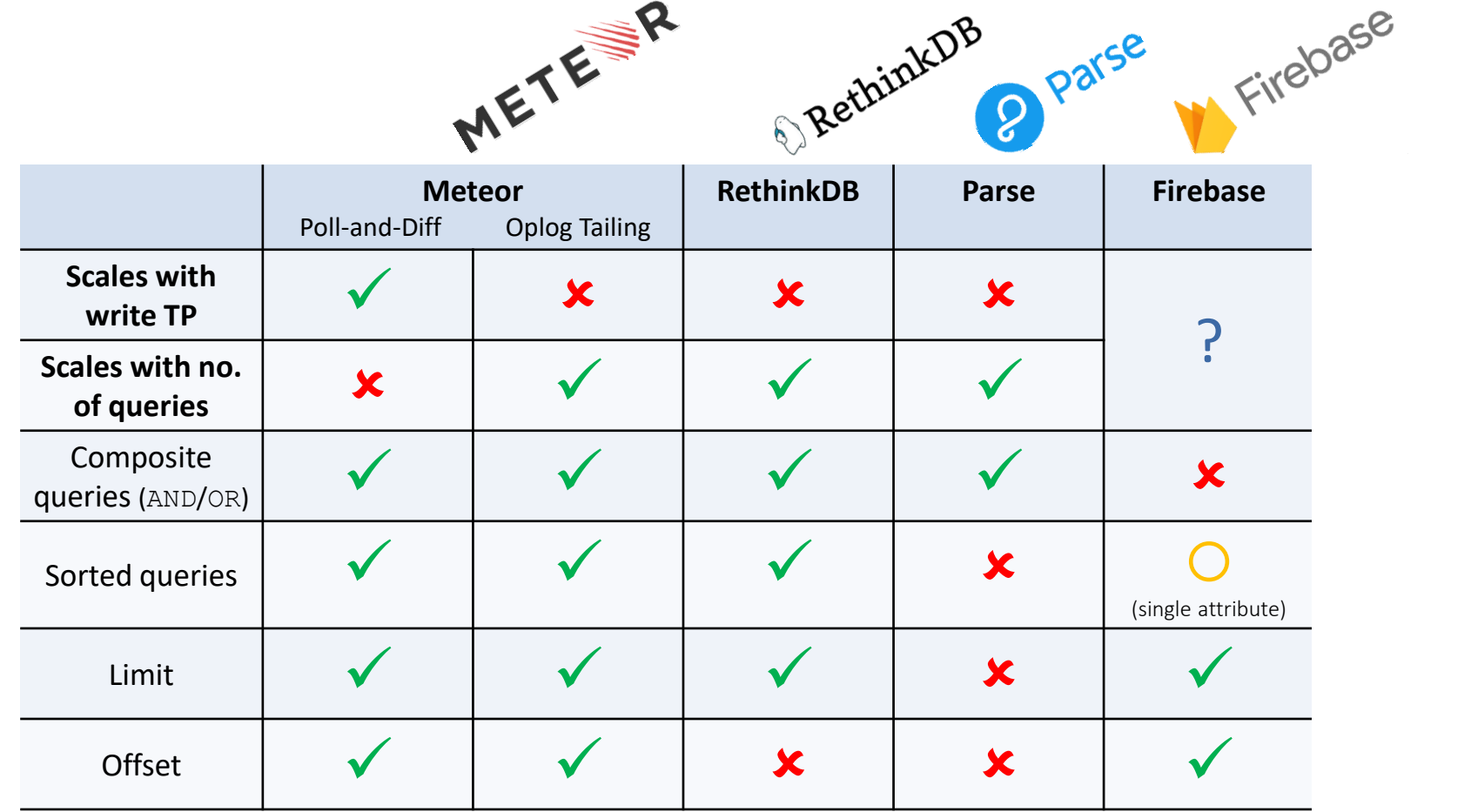

### **Outline**

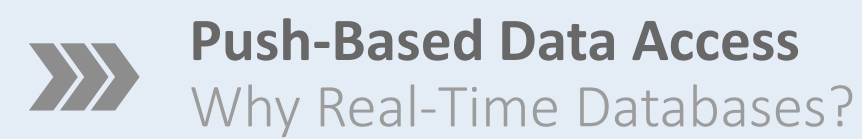

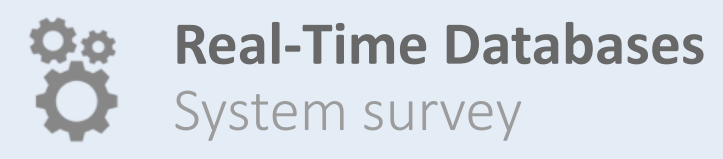

**Discussion** What are the bottlenecks?

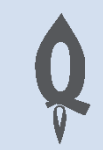

**Baqend Real-Time Queries** How do they scale?

- InvaliDB: opt-in real-time queries
- System architecture
- Query expressiveness
- Performance & scalability
- Example app: Twoogle

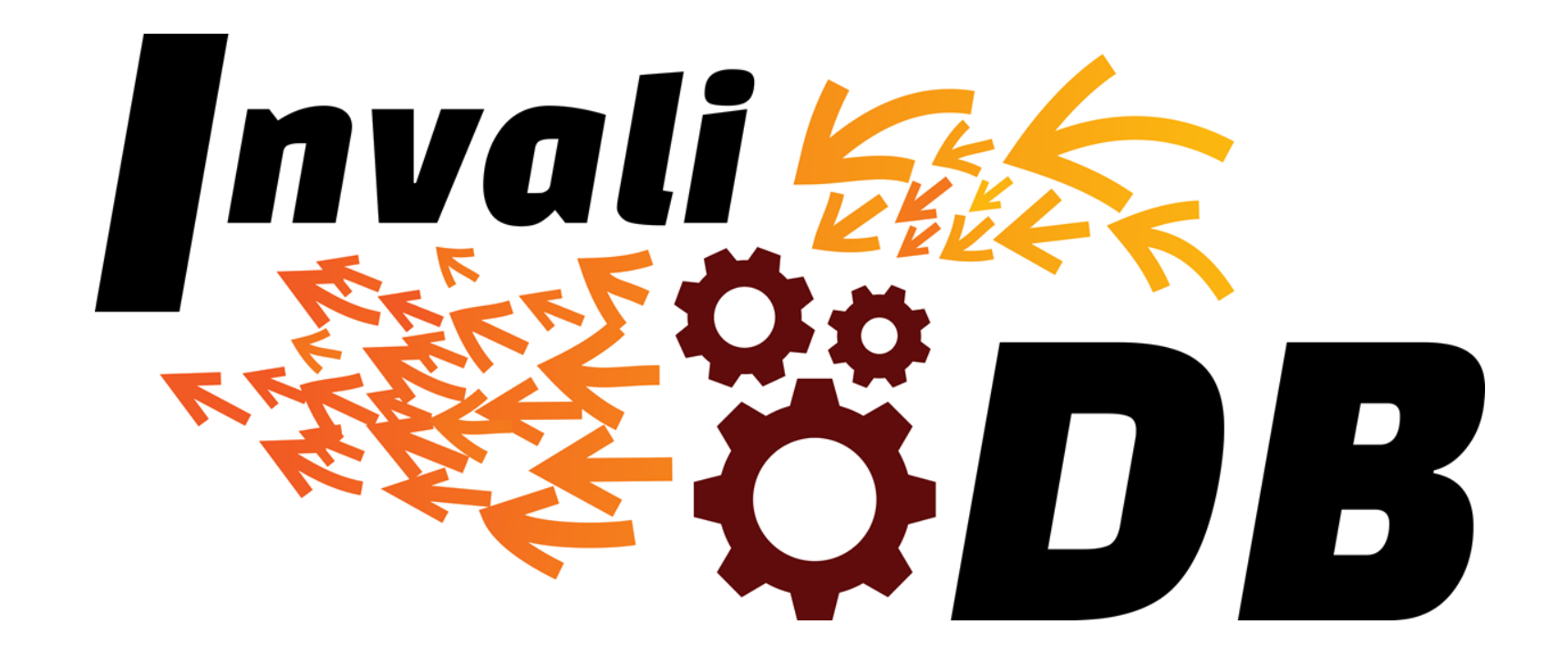

### Baqend Real-Time Queries

#### Problem: Slow Websites

#### Two Bottlenecks: Latency and Processing

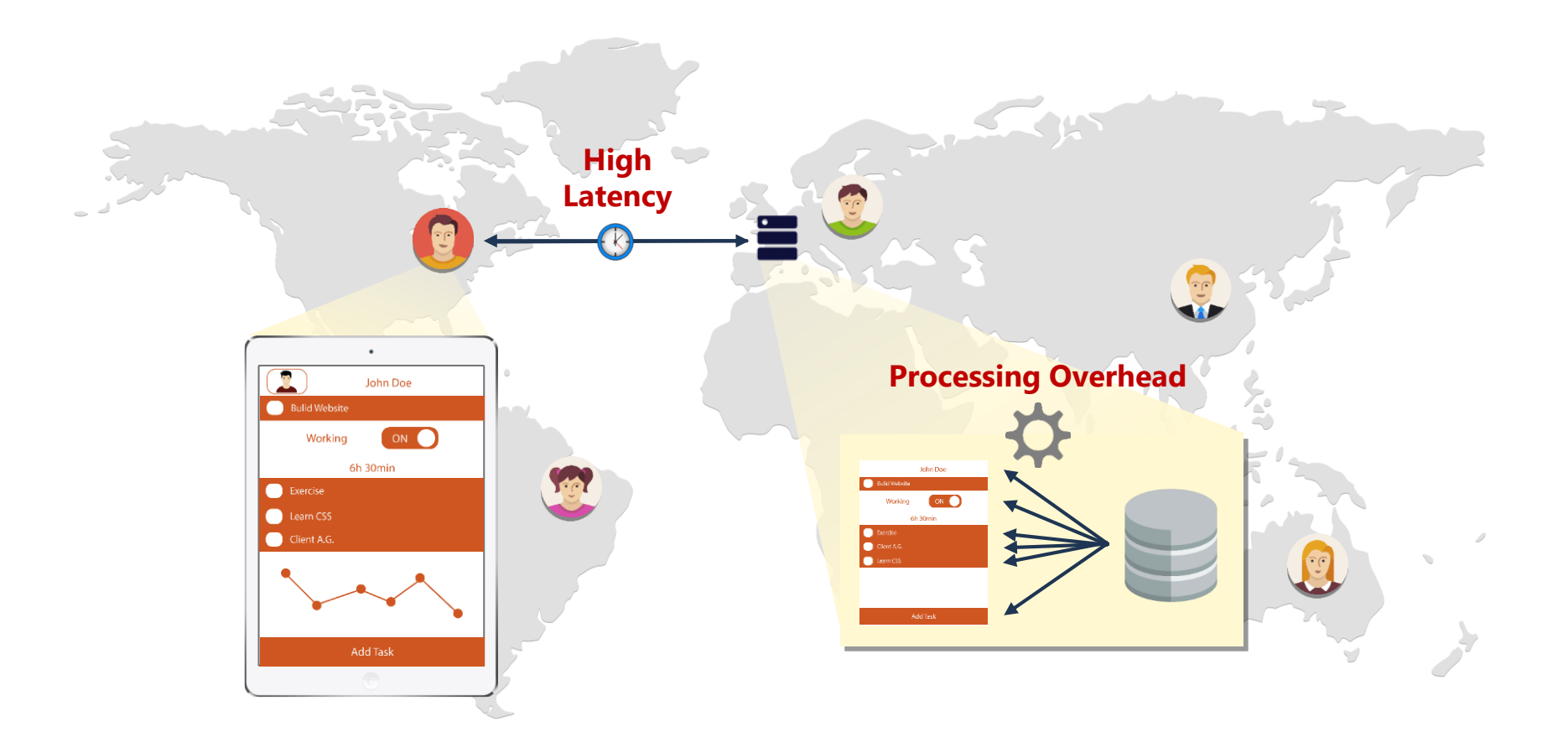

#### Solution: Global Caching

#### Fresh Data From Distributed Web Caches

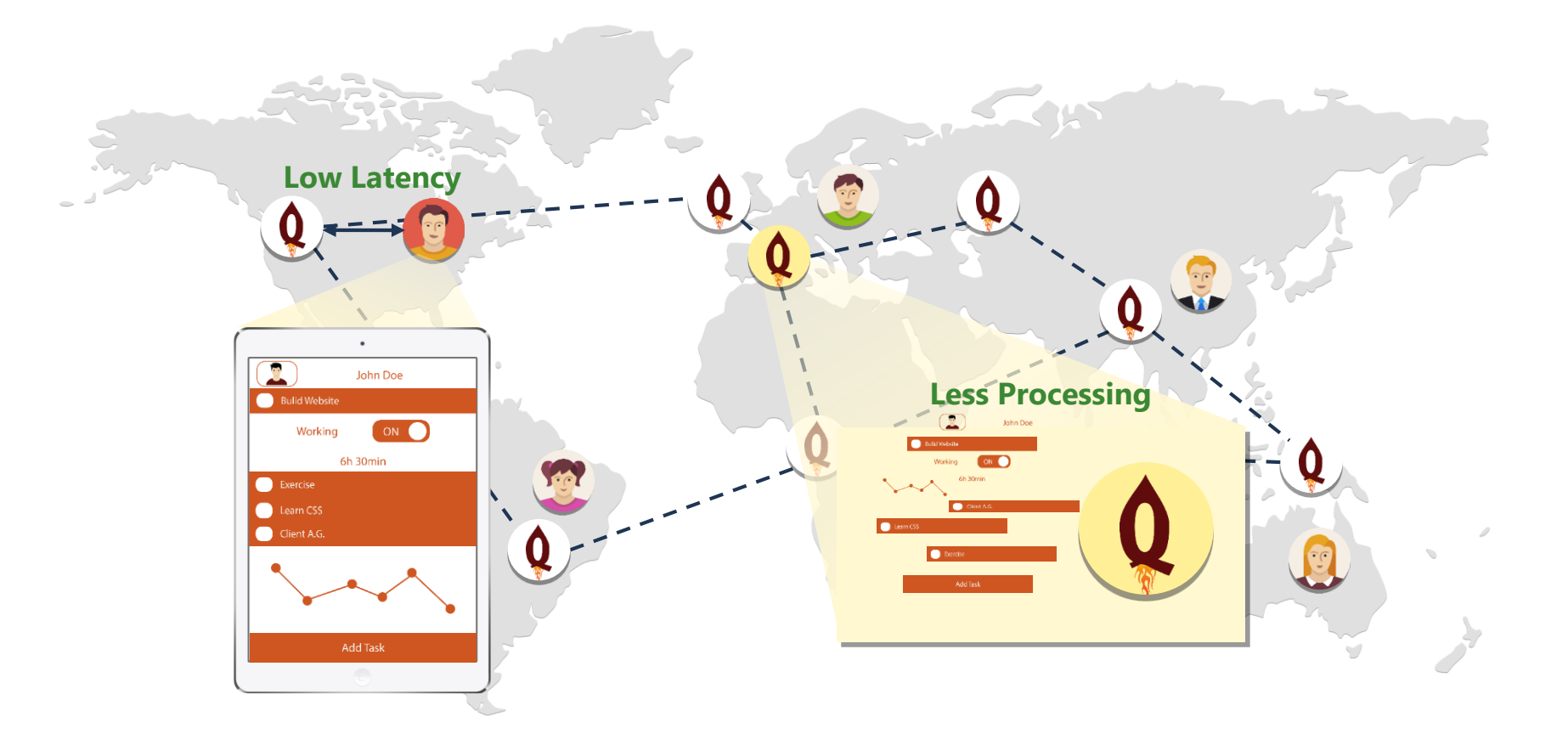

#### New Caching Algorithms

Solve Consistency Problem

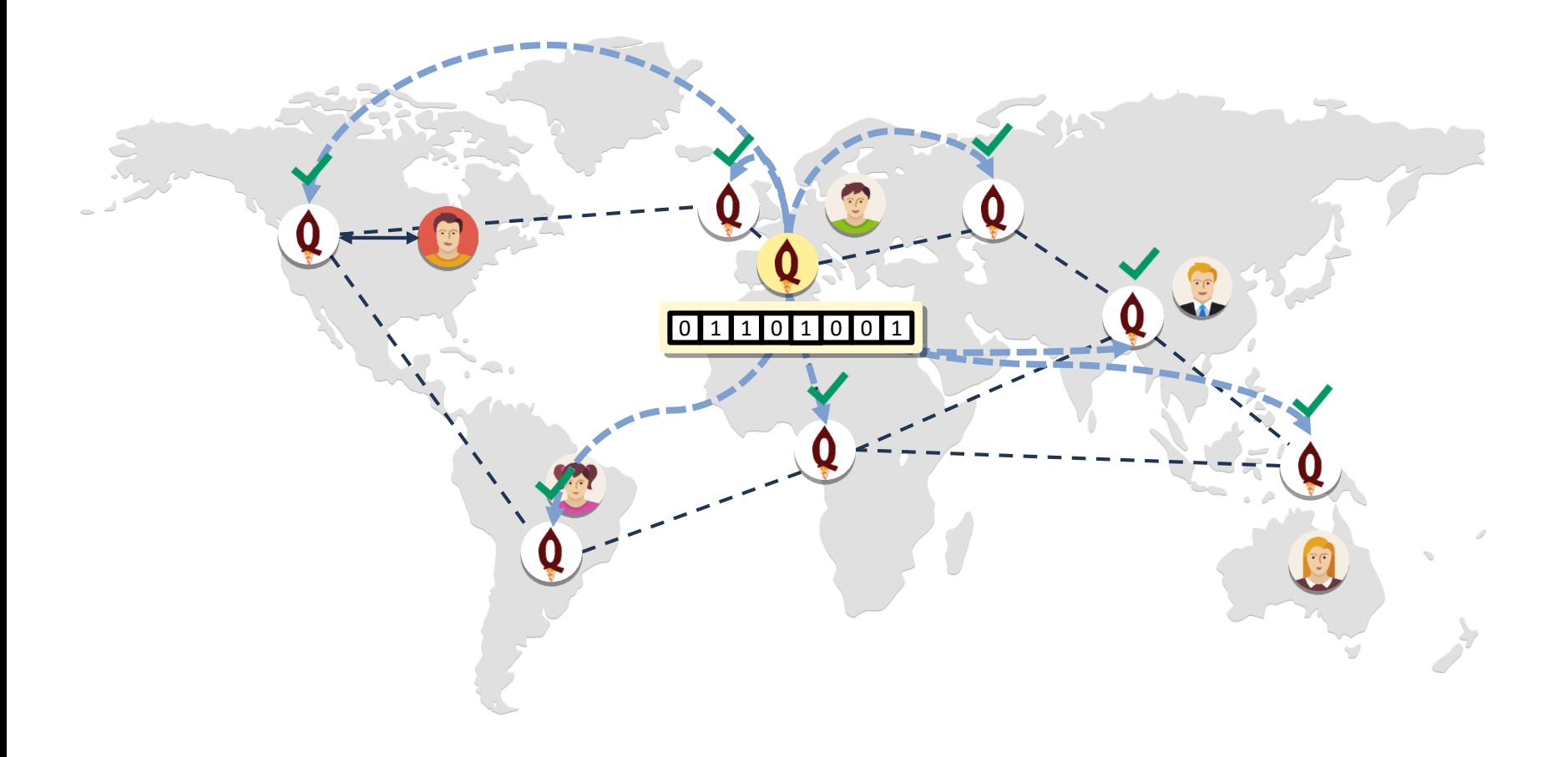

### InvaliDB Invalidating DB Queries

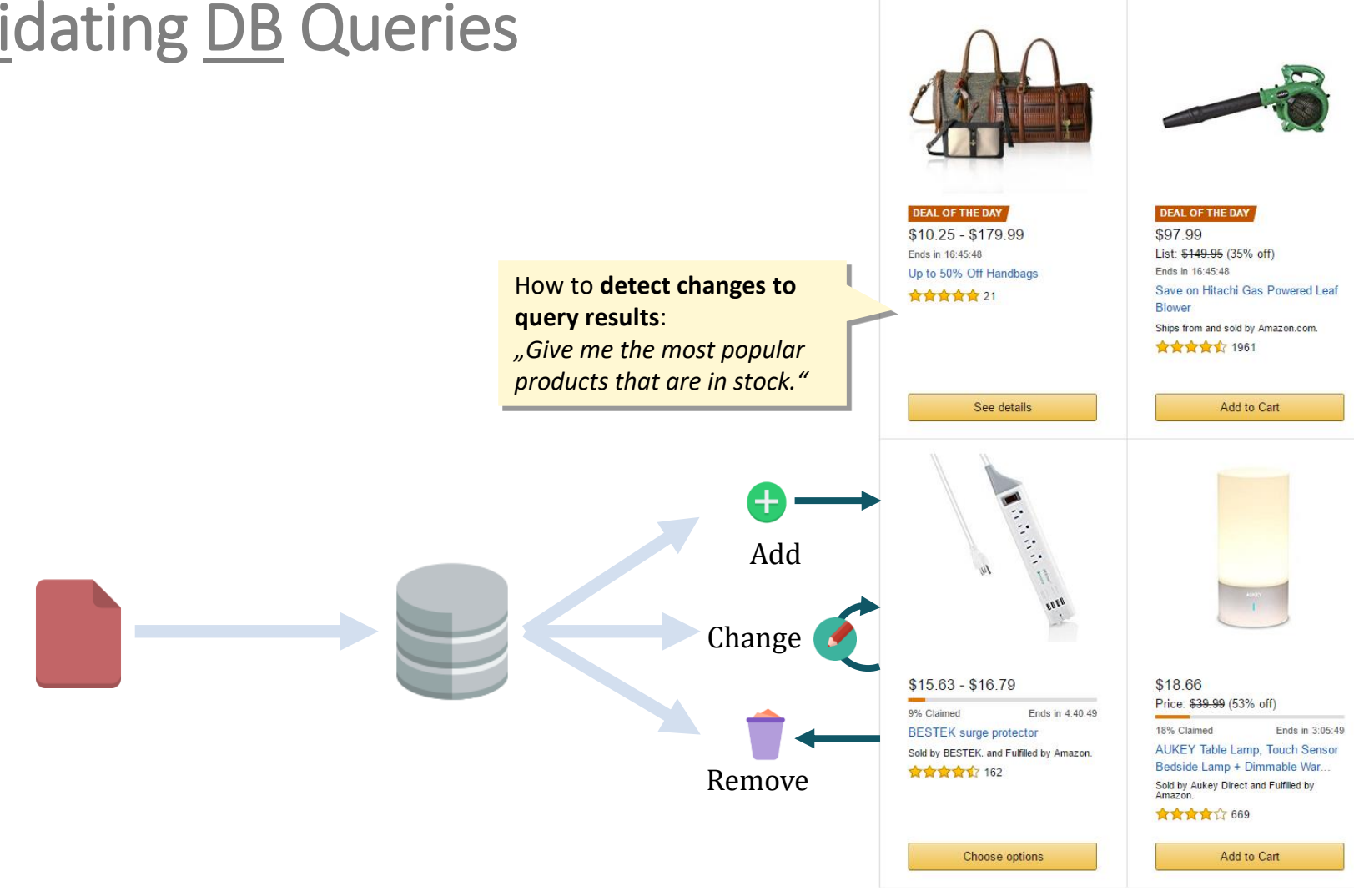

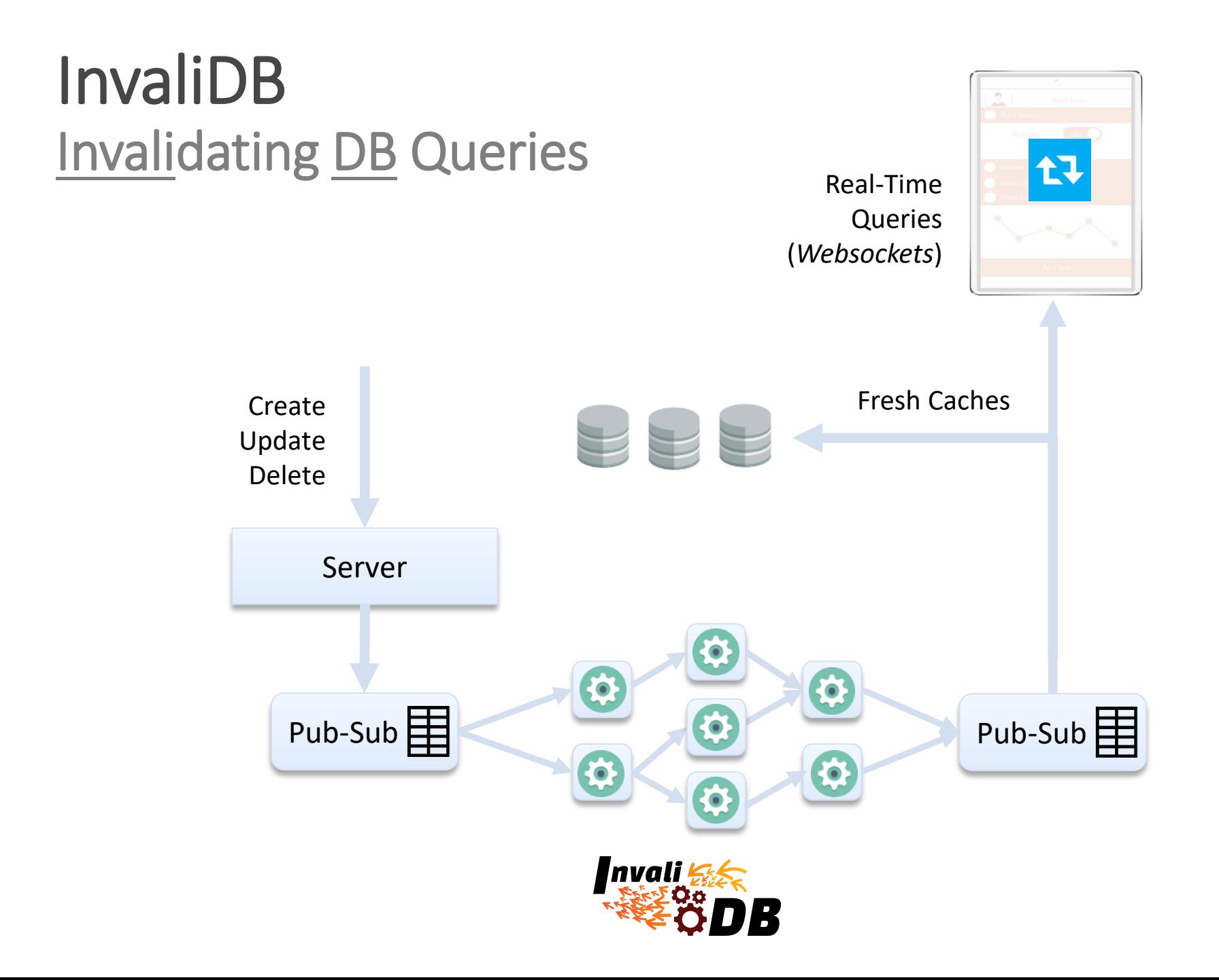

### Baqend Real-Time Queries Real-Time Decoupled

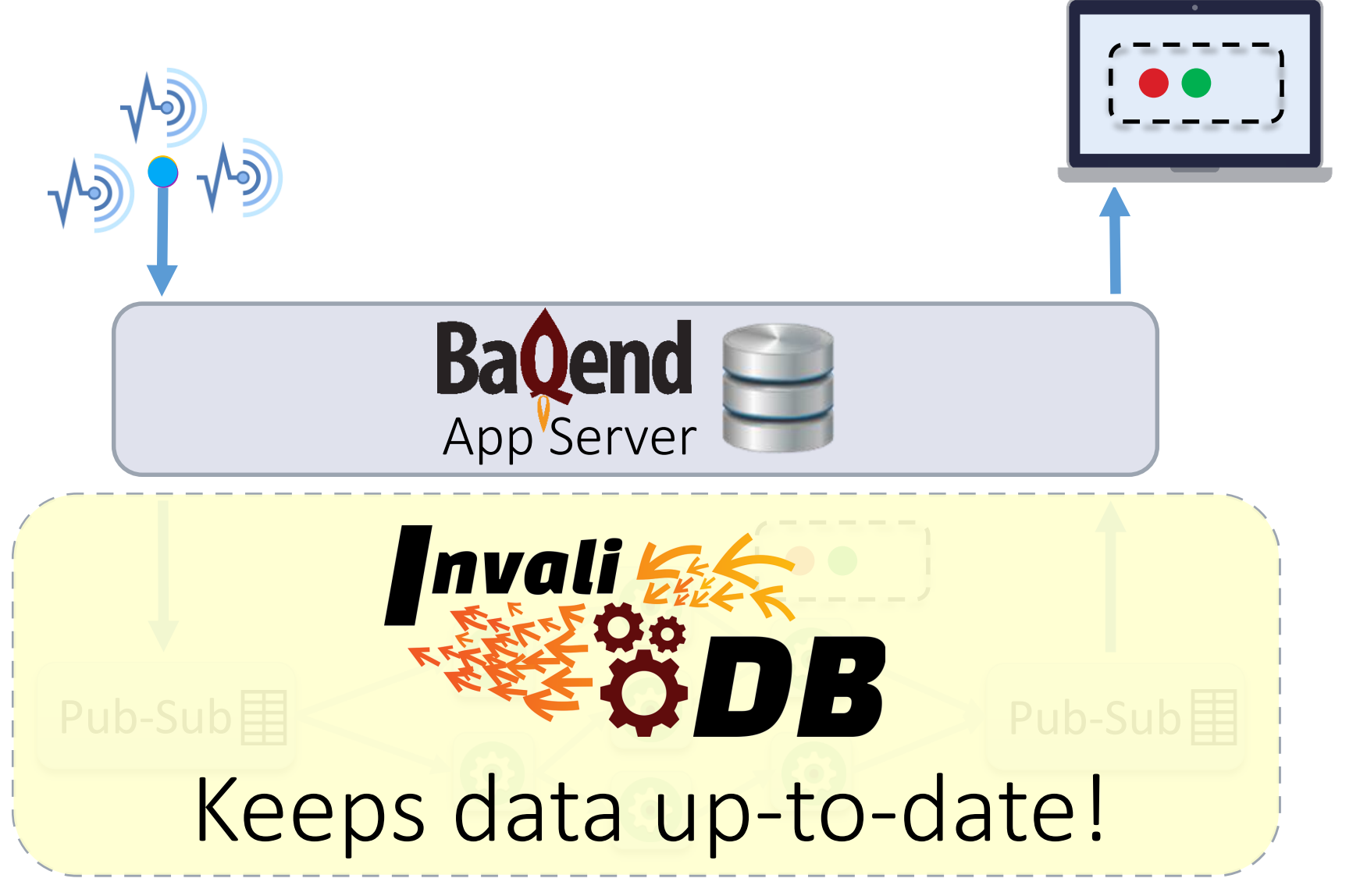

### Baqend Real-Time Queries Staged Real-Time Query Processing

Change notifications go through up to 4 query processing stages:

- 1. Filter queries: track matching status → *before-* and after-images
- 2. Sorted queries: maintain result order
- 3. Joins: combine maintained results
- 4. Aggregations: maintain aggregations

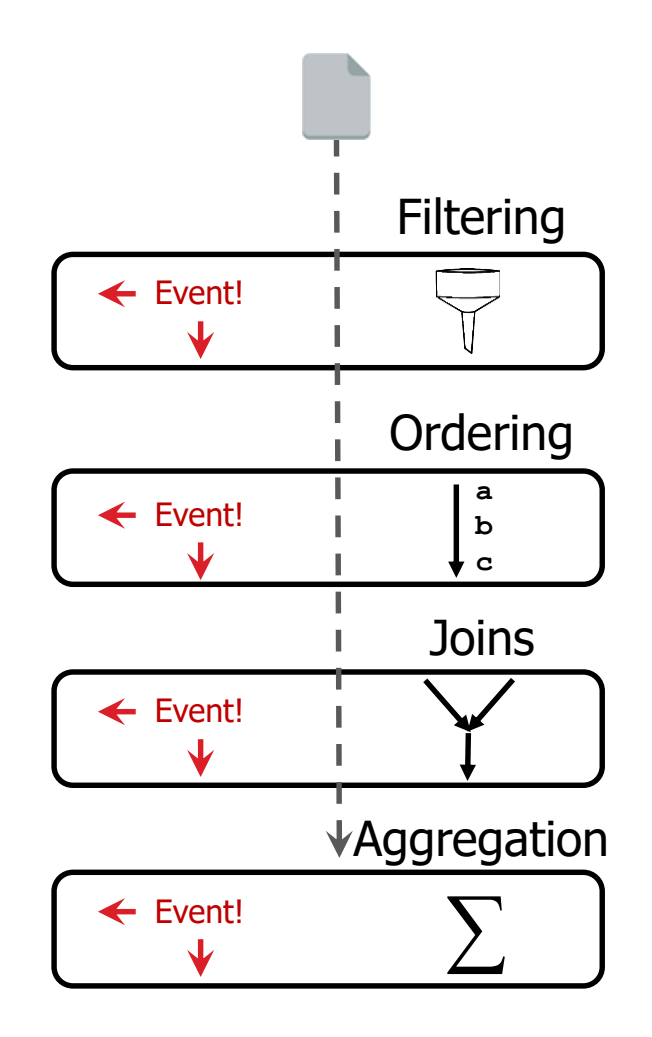

### Baqend Real-Time Queries Filter Queries: Distributed Query Matching

Two-dimensional partitioning:

- *by Query*
- *by Object*
- $\rightarrow$  scales with queries and writes

Implementation:

- Apache Storm
- Topology in Java
- MongoDB query language
- Pluggable query engine

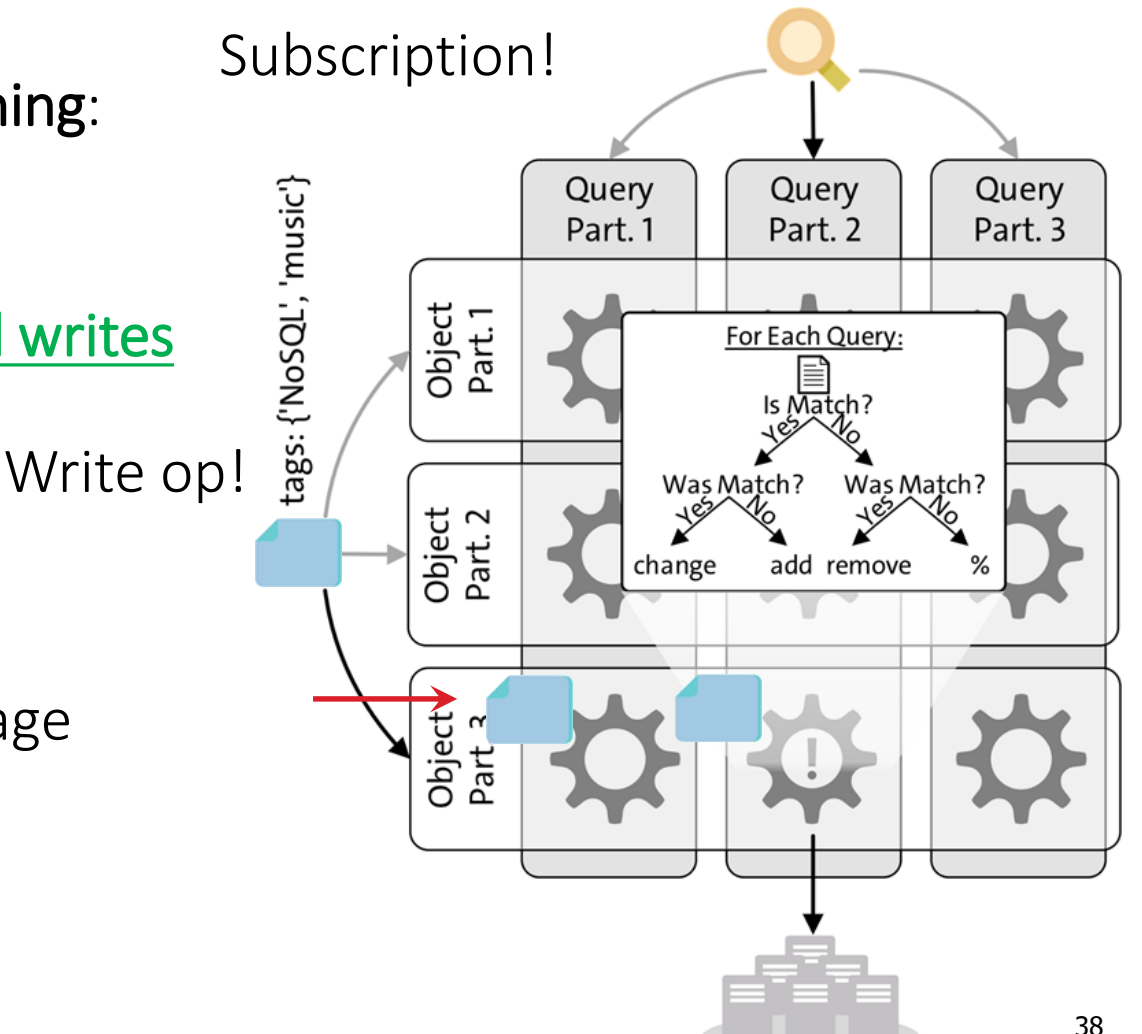

SELECT \* FROM posts WHERE tags CONTAINS 'NoSQL'

### Baqend Real-Time Queries Low Latency + Linear Scalability

#### Linear Scalability Stable Latency Distribution

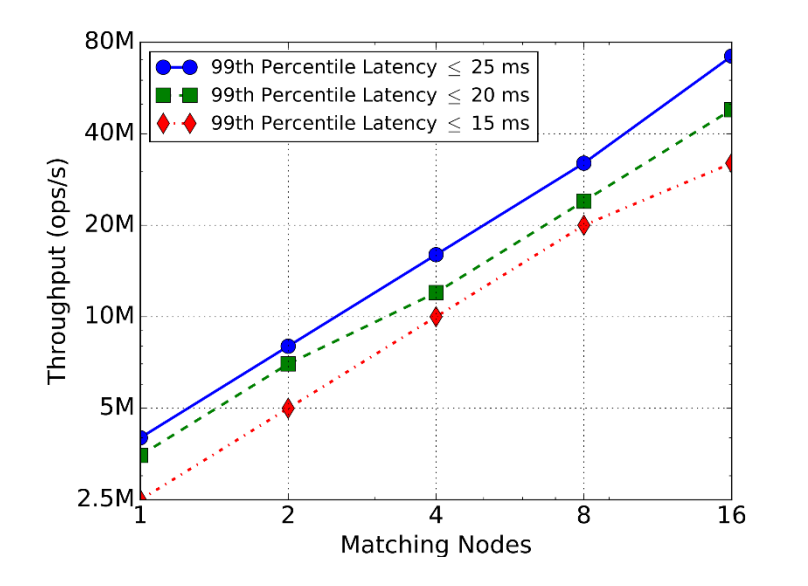

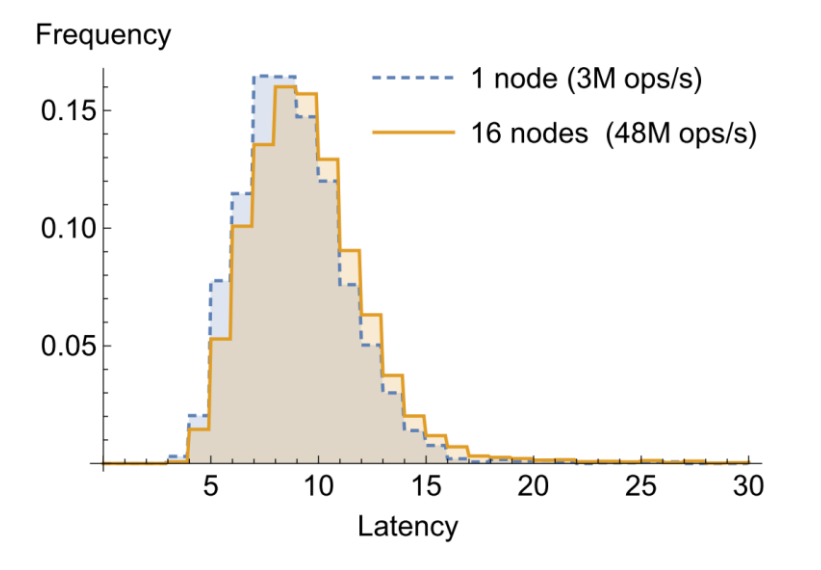

#### Programming Real-Time Queries JavaScript API

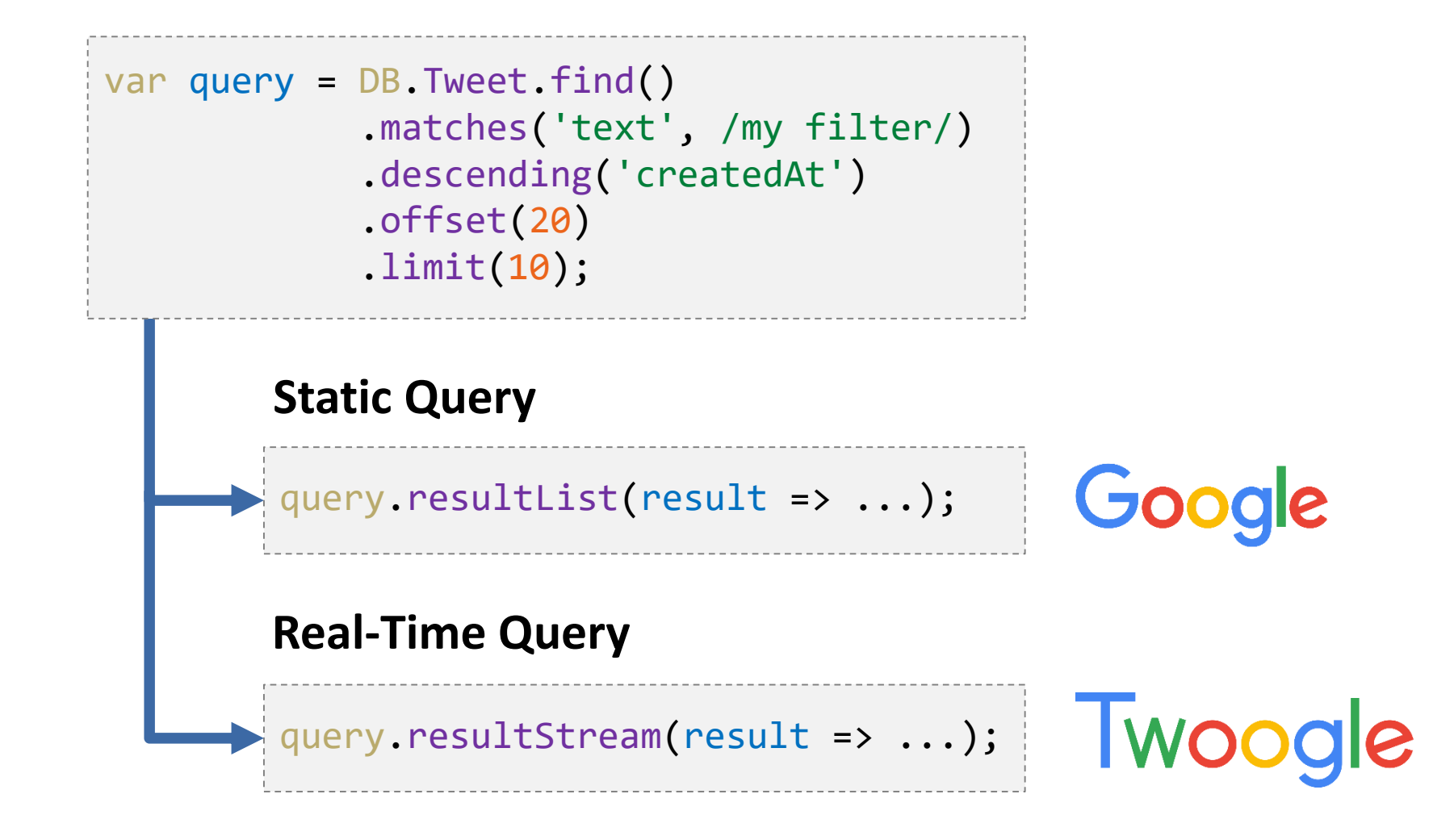

#### Twoogle

 $\alpha$ 

시

Filter word, e.g. "http", "Java", "Bagend"

**Real-Time Static** 

Last result update at 15:51:21 (less than a second ago)

1. Conju.re (conju\_re, 3840 followers) tweeted: https://twitter.com/conju\_re/status/859767327570702336

Congress Saved the Science Budget-And That's the Problem https://t.co/UdrjNidakc https://t.co/xlNjpEpKZG

2. ねぼすけゆーだい (Yuuu\_key, 229 followers) tweeted: https://twitter.com/Yuuu\_key/status/859767323384623104

けいきさんと PENGUIN RESEARCHのけいたくんがリプのやり取りしてる...

3. Whitney Shackley (bschneids11, 5 followers) tweeted: https://twitter.com/bschneids11/status/859767319534469122

holy...... waiting for it so long o https://t.co/UdXcHJb7X3

4. Lisa Schmid (LisaMSchmid, 67 followers) tweeted on #teamscs, and #scs.. https://twitter.com/LisaMSchmid/status/859767317311500290

Congrats to Matthew Kent, winner of the 26th #TeamSCS Coding Challenge. https://t.co/vx1o0WgJrZ #SCSchallenge

5. Brian Martin Larson (Brian\_Larson, 40 followers) tweeted on #teamscs, a... https://twitter.com/Brian\_Larson/status/859767317303001089

Congrats to Matthew Kent, winner of the 26th #TeamSCS Coding Challenge.

#### Twoogle

Filter word, e.g. "http", "Java", "Bagend"

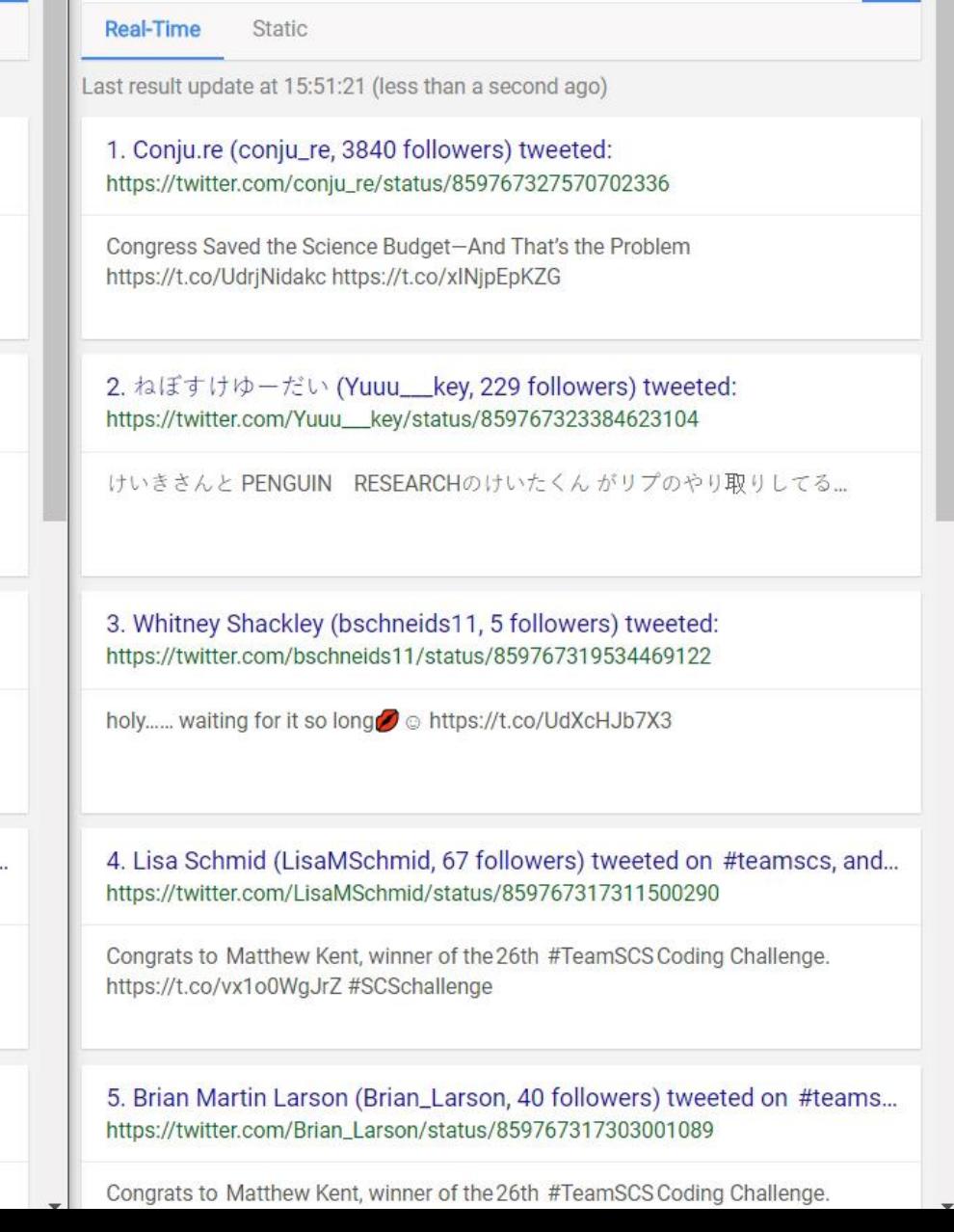

 $\alpha$ 

### Accelerating Legacy Websites Testing Future Performance

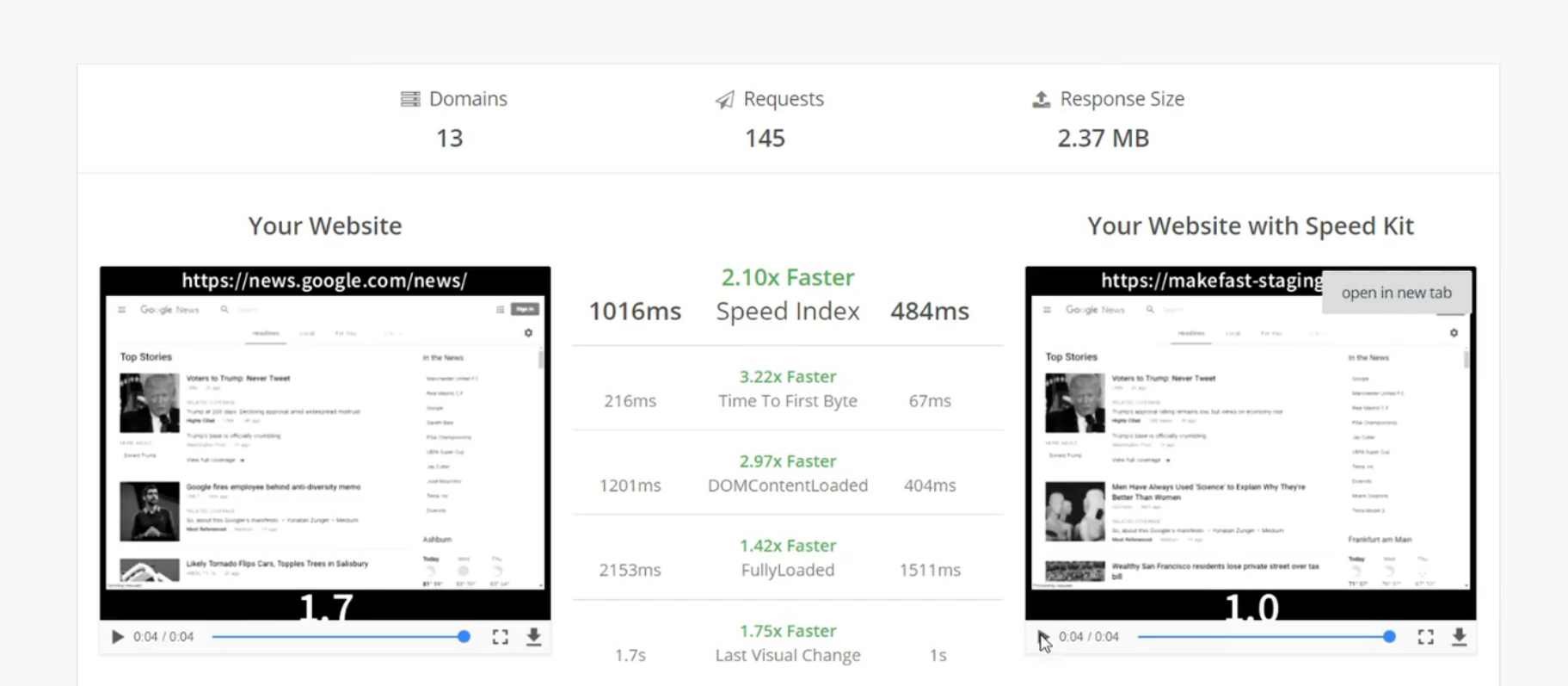

. .  $\sim$   $\sim$   $\sim$   $\sim$  $\mathbf{1}$ 

Print Report

 $\times$ 

### test.speed-kit.com

#### **Page Speed Analyzer**

k

Enter URL here...

Go

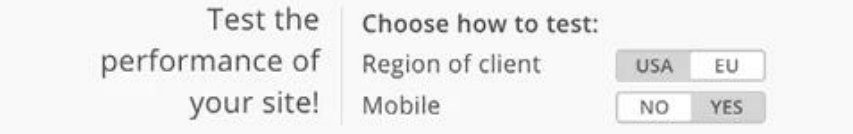

### Speed Kit Baqend Caching for Legacy Websites

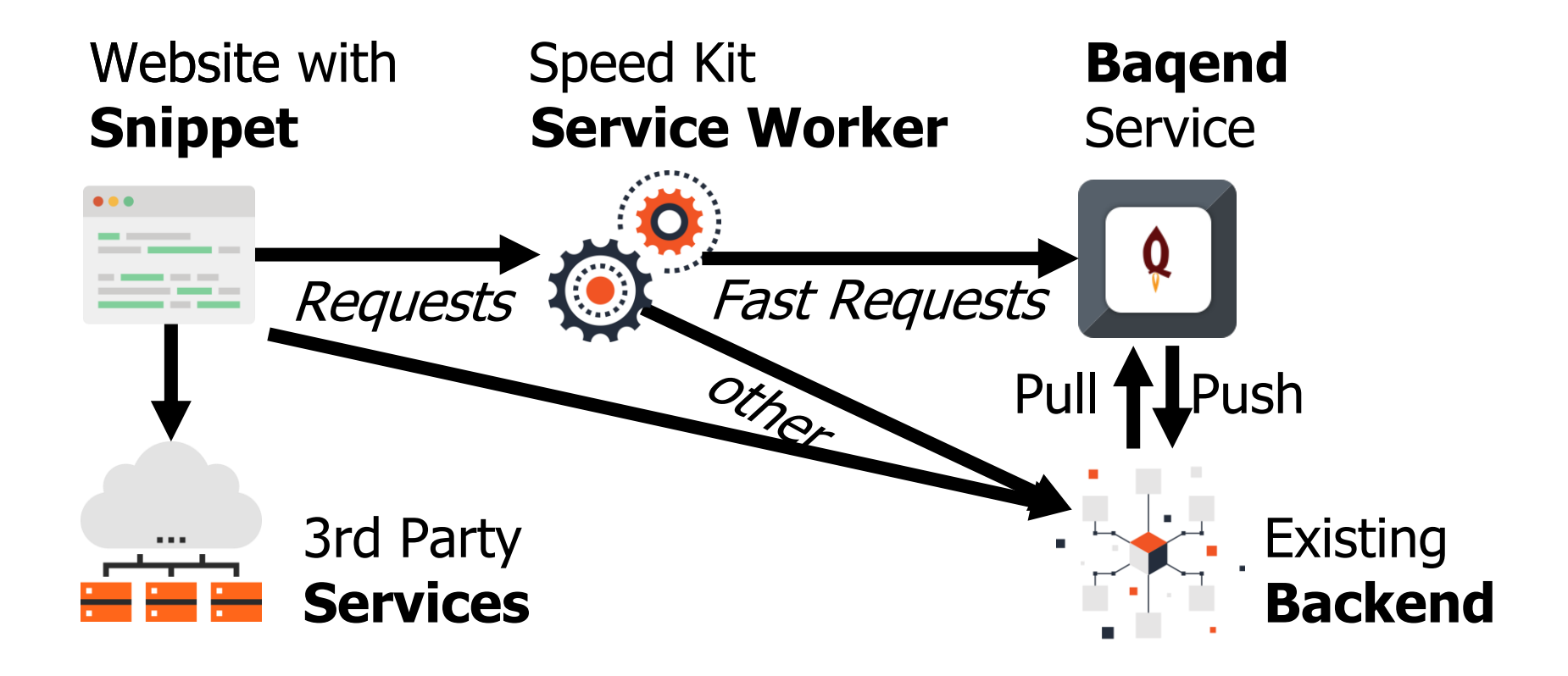

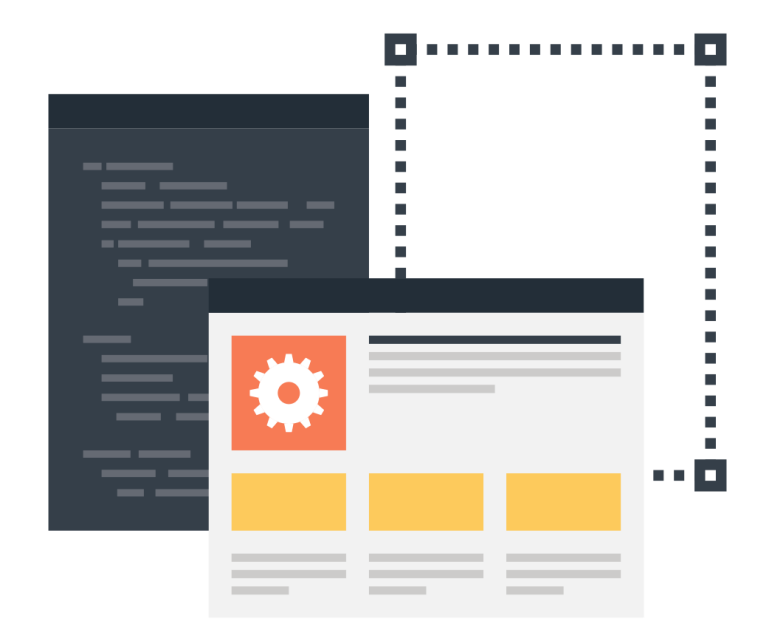

### **Adding Speed Kit to a Site**

#### **1. Configure Domain**

Set which URLs Baqend should accelerate.

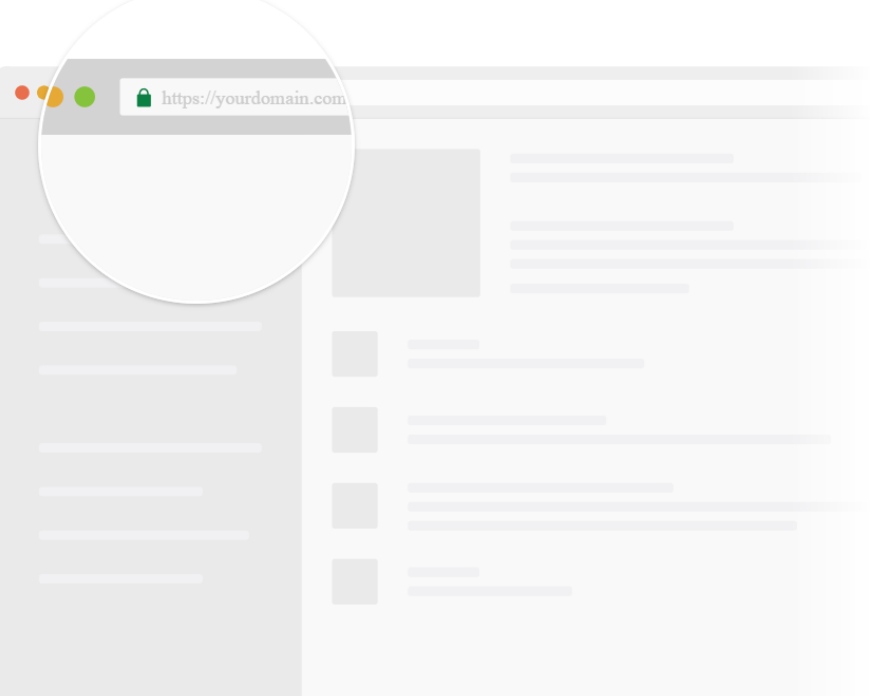

#### **2. Include Code Snippet**

Add the Speed Kit Service Worker to the website.

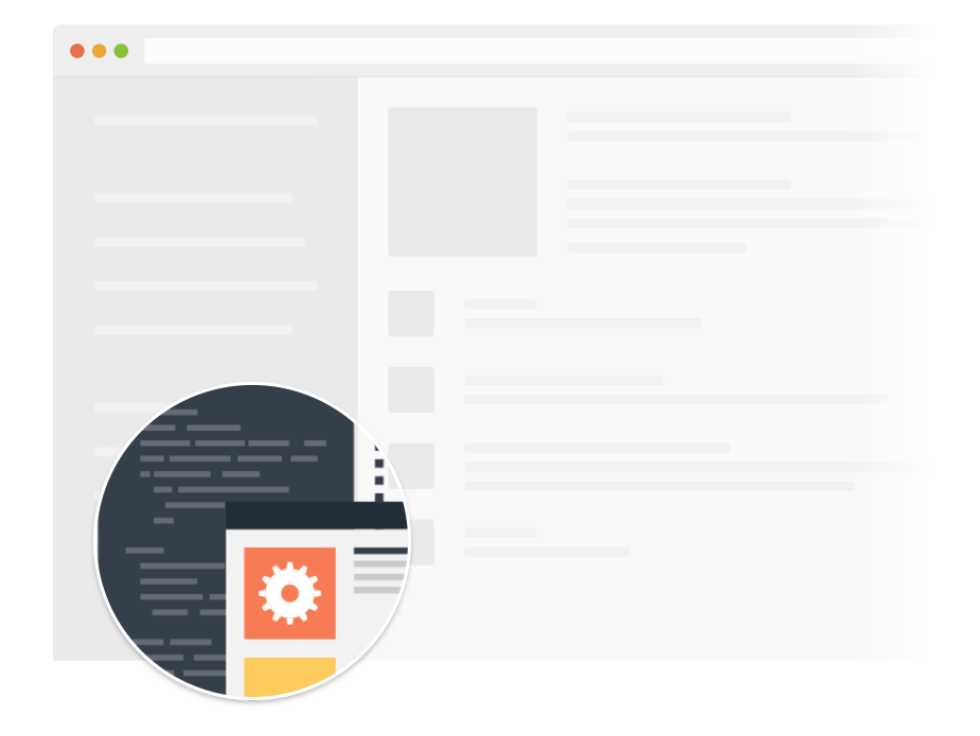

#### **3. Requests Accelerated**

Speed Kit routes the requests through Baqend's CDN.

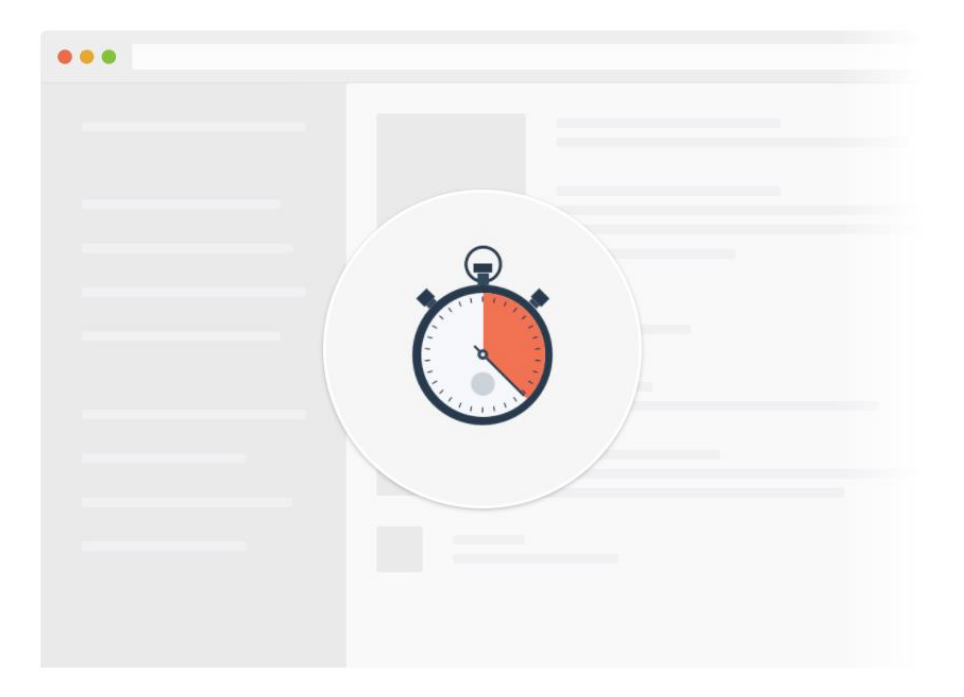

#### Speed Kit Works Across Tech Stacks

Does it work for you? Try it: <https://test.speed-kit.com/>

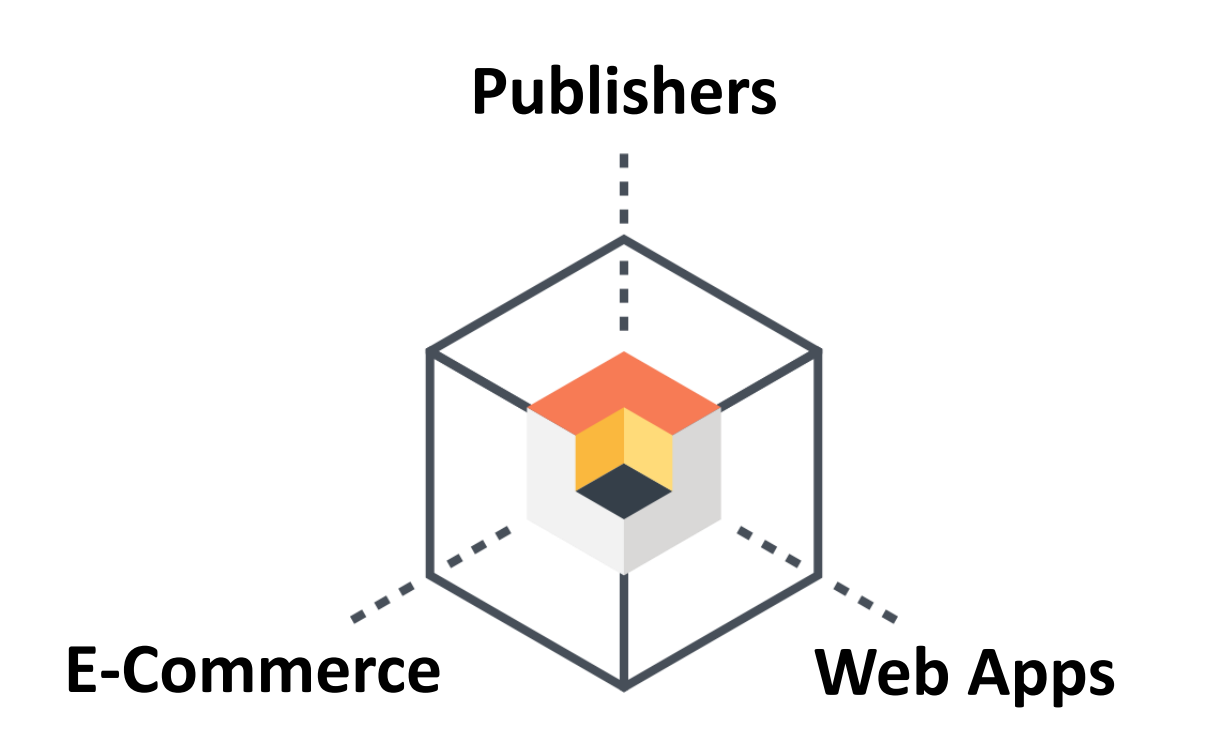

#### Speed Kit Works For Publishers

Does it work for you? Try it: <https://test.speed-kit.com/>

#### kicker.de

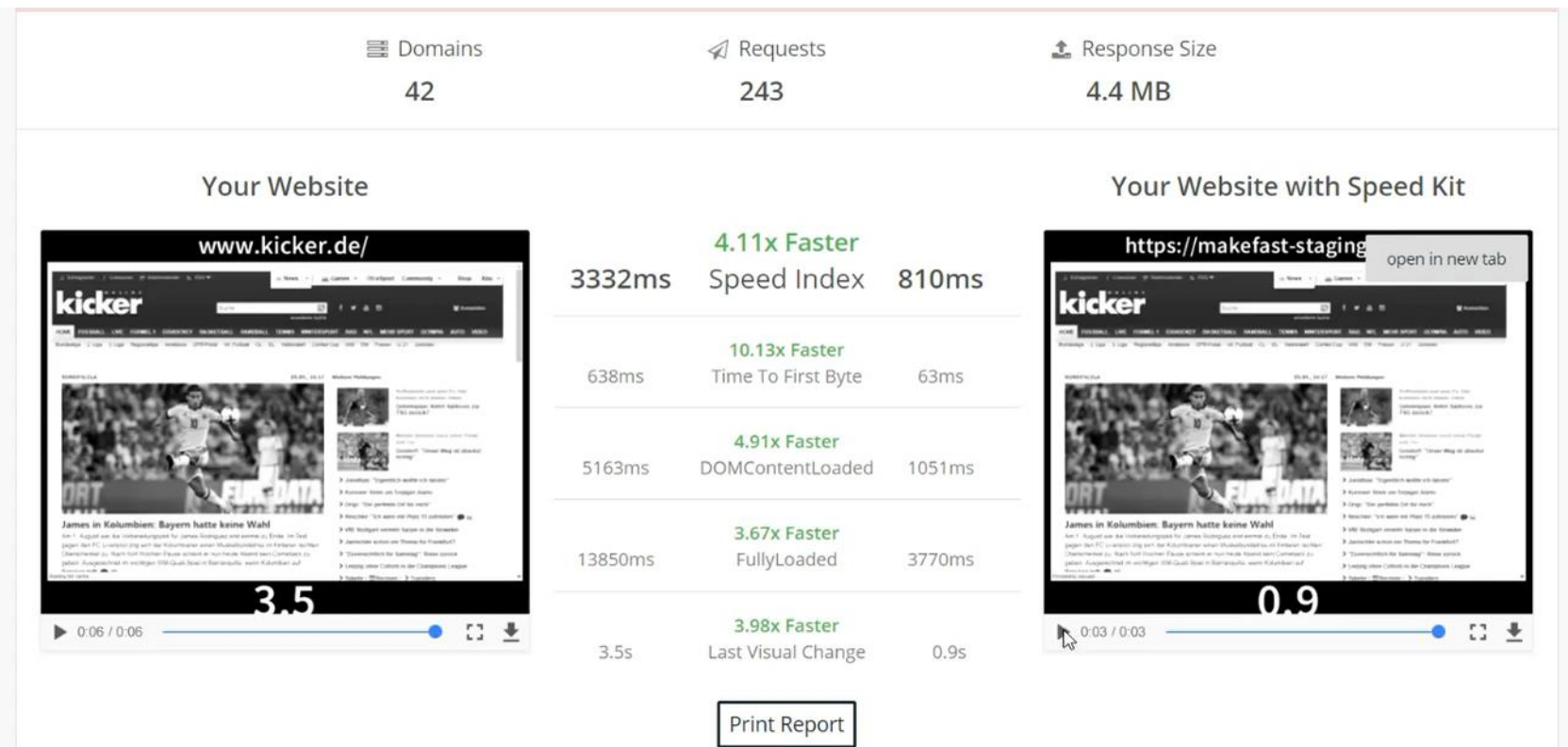

### Speed Kit Works For Landing Pages

Does it work for you? Try it: <https://test.speed-kit.com/>

#### molsoncoors.com

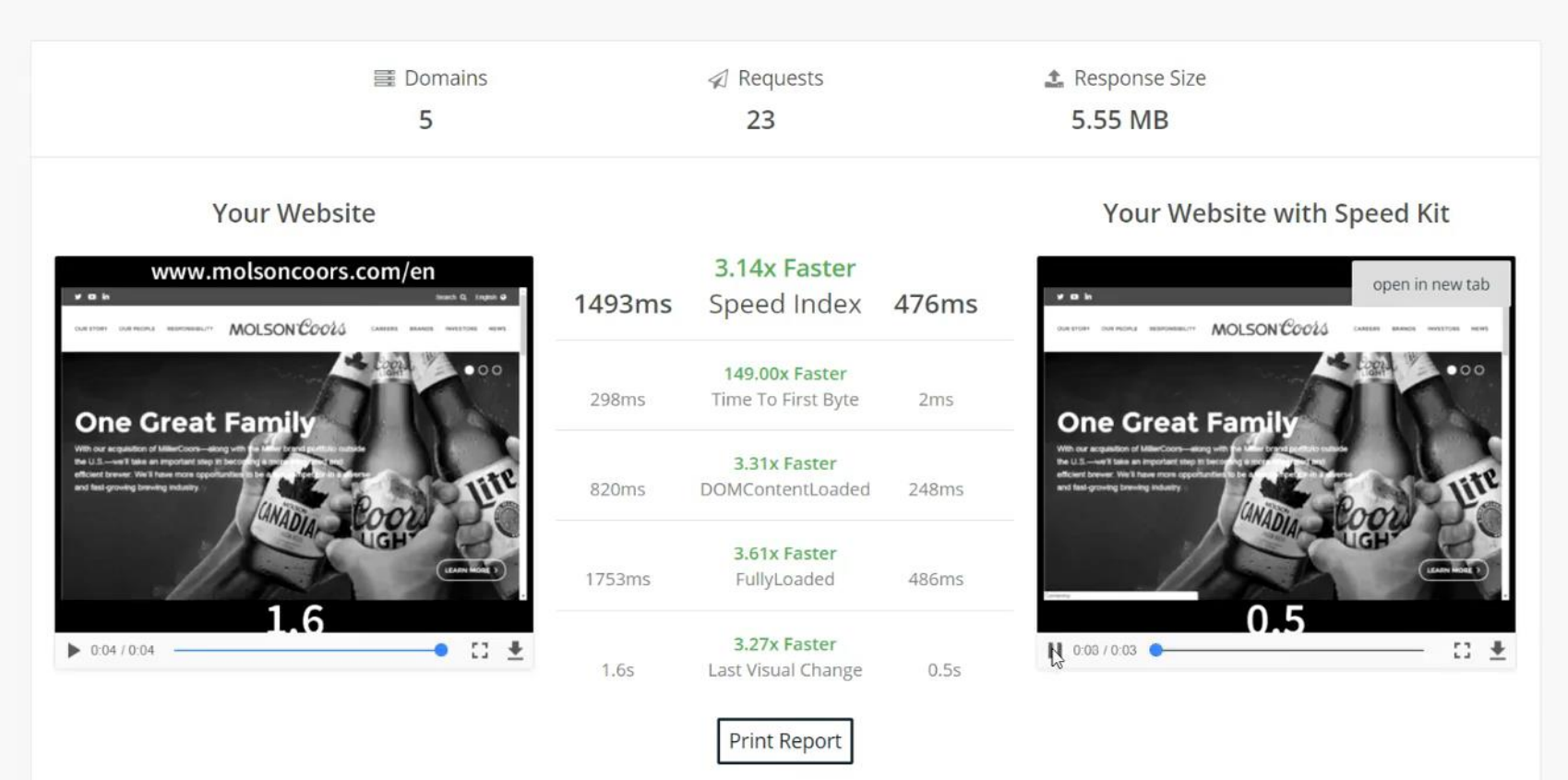

Unovnacted recult?

#### Speed Kit Works For E-Commerce

#### Does it work for you? Try it: <https://test.speed-kit.com/>

#### alibaba.com

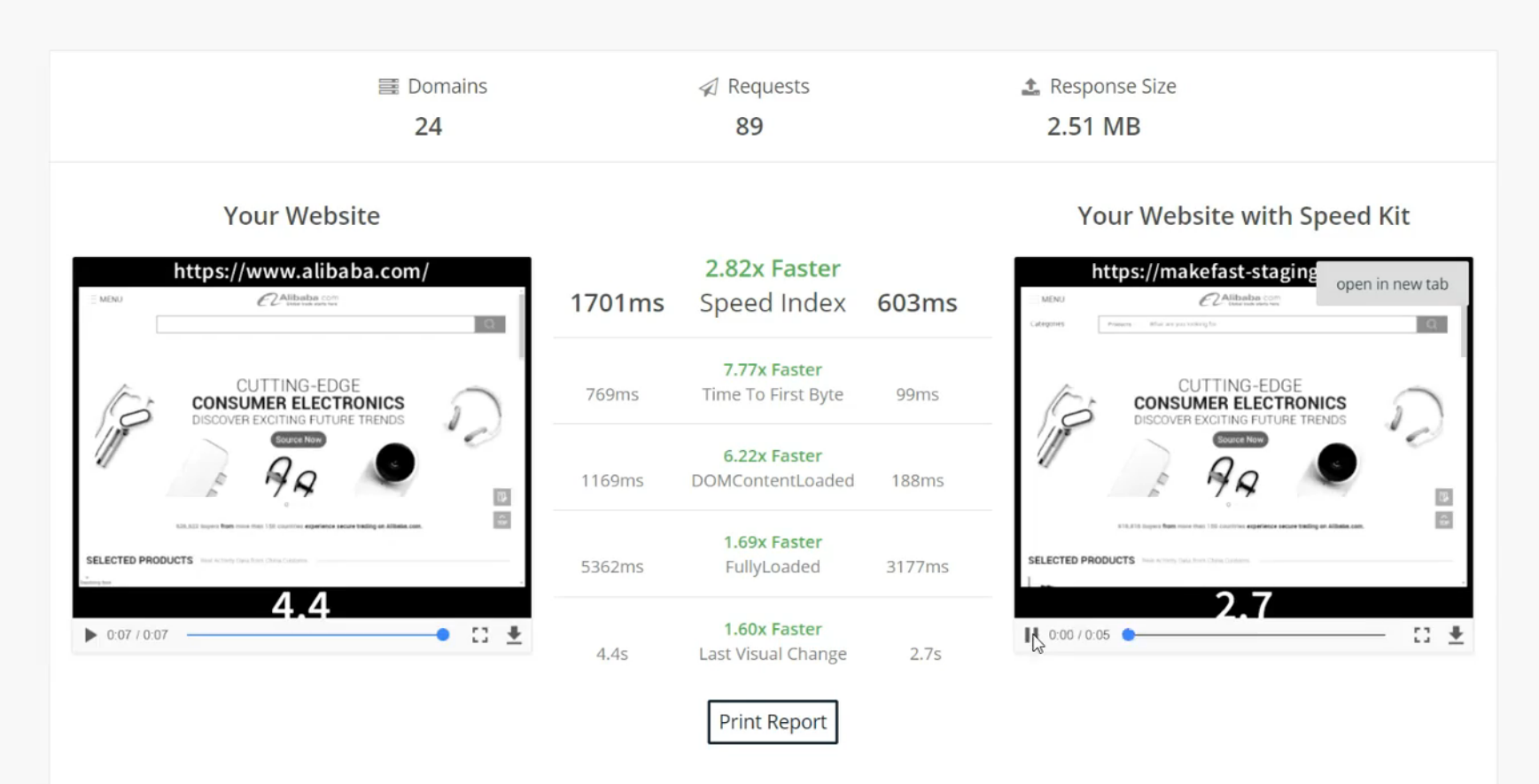

### Baqend Try It Out!

**Platform**

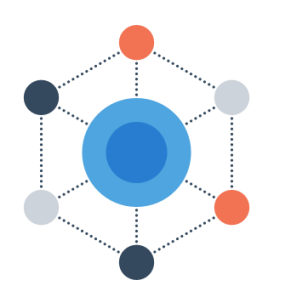

- Platform for building (Progressive) **Web Apps**
- **15x** Performance Edge
- Faster **Development**

Does it work for you? Try it: <https://test.speed-kit.com/>

#### **Speed Kit**

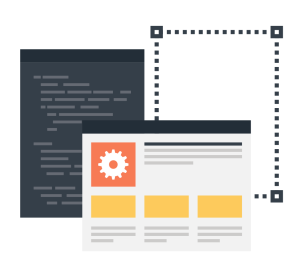

- Turns Existing Sites into **PWAs**
- **50-300% Faster** Loads
- **Offline** Mode

#### Wrap -up

#### **Push-based Data Access**

- Natural for many applications
- Hard to implement on top of traditional (pull -based) databases

#### Real -time Databases

- Natively push -based
- Not legacy -compatible
- Barely scalable

#### **Baqend Real-Time Queries**

- No impact on OLTP workload
- Linear scalability
- Low latency
- Filter, sorting, joins, aggregations

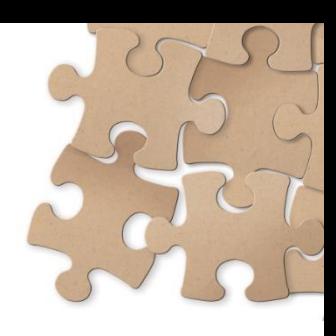

### Our Related Publications

#### Scientific Papers:

How and the wind

*Quaestor: Query Web Caching for Database-as-a-Service Providers* VLDB '17

*NoSQL Database Systems: A Survey and Decision Guidance* SummerSOC '16

*Real-time stream processing for Big Data* it - Information Technology 58 (2016)

**KYAHKAR** 

*The Case For Change Notifications in Pull-Based Databases* BTW '17

THAD

#### Blog Posts:

*Real-Time Databases Explained: Why Meteor, RethinkDB, Parse and Firebase Don't Scale* Baqend Tech Blog (2017): <https://medium.com/p/822ff87d2f87>

#### A Real-Time Database Survey: The Architecture of Meteor, RethinkDB, Parse & Firebase

Real-time databases make it easy to implement reactive applications, because they keep your critical information upto-date. But how do they work and how do they scale? In this article, we dissect the real-time query features of Meteor, RethinkDB, Parse and Firebase to uncover scaling limitations inherent to their respective designs. We then go on to discuss and categorize related real-time systems and share our lessons learned in providing real-time queries without any bottlenecks in Bagend.

**A Real-Time Database Survey:** The Architecture of Meteor, RethinkDB, Parse & Firebase

Learn more at **blog** bagend.com!

**Airbus BizLab** 

**CAIRBUS** 

aws bactivate

hub:raum

**XING<sup>2C</sup>** Event

**FORK** 

#### **XING We are hiring.**

fischerAppelt

Frontend Developers Mobile Developers Java Developers Web Performance Engineers

### **Contact us.**

**BaQend** Wolfram Wingerath · ww@baqend.com · www.baqend.com